## **For Enterprise**

Attacking BYOD Enterprise Mobile Security Solutions

### **Vincent Tan**

Senior Security Consultant

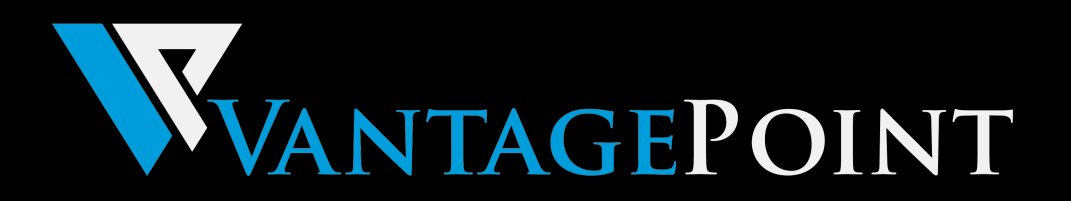

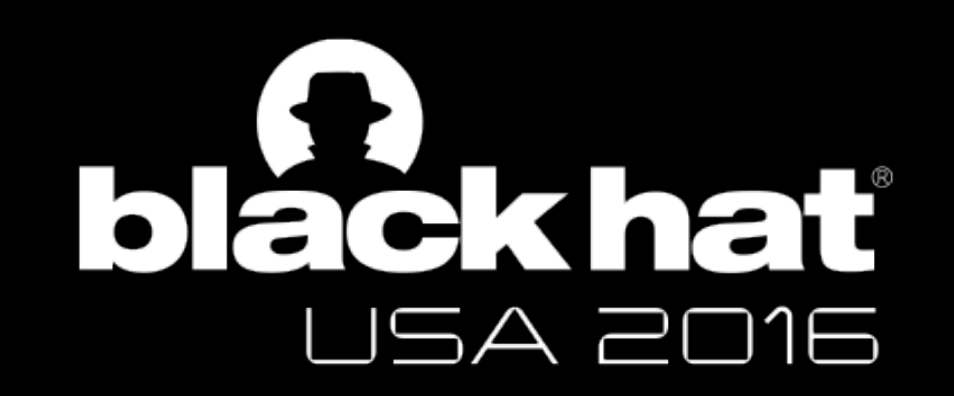

- Sunny Singapore
- Senior Security Consultant @ Vantage Point Security
- 4+ years hacking stuff professionally, specializing in mobile & exotic stuff

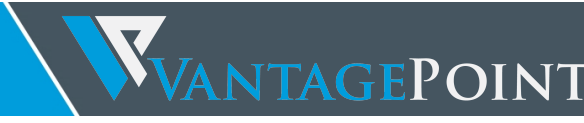

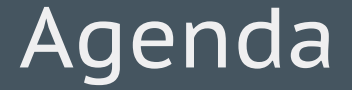

- 1. iOS Applications in General
- 2. What is BYOD? Why BYOD? Who uses BYOD?
- 3. Security Features of BYOD Solutions
- 4. Good Technology
- 5. iOS Jailbreaks / Attack Vectors
- 6. Local & Network Attacks against Good EMS
	- Story of Alice & Bob

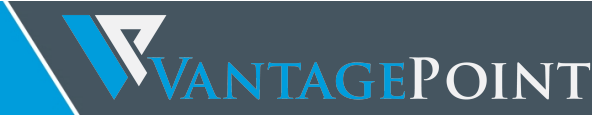

#### iOS Applications

- $\cdot$  > 1.4m Applications<sup>1</sup> in iOS App Store
	- ~10% in Business Category
- 35% of Enterprises have an Enterprise App Store<sup>2</sup>
- Simple vs Complex Functionality
	- Mobile application capabilities have not caught up with device capabilities
	- Maybe 10% of apps have advanced functionality
		- MDM, Soft Tokens, Payment Applications, HomeKit.

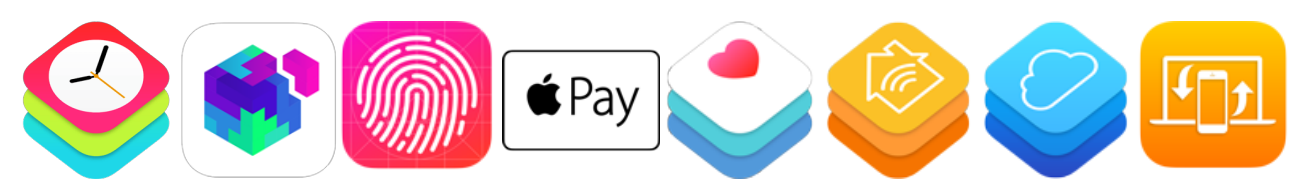

<sup>1</sup> http://www.zdnet.com/article/ios-versus-android-apple-app-store-versus-google-play-here-comes-the-next-battle-in-the-app-wars/ <sup>2</sup> https://go.apperian.com/rs/300-EOJ-215/images/Apperian%202016%20Executive%20Enterprise%20Mobility%20Report\_FINAL\_20160216.pdf?aliId=16373787

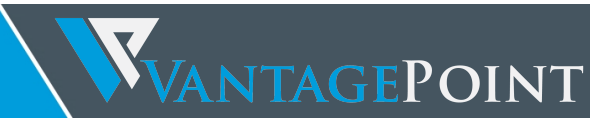

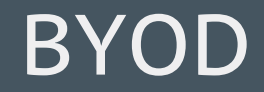

#### • BYOD?

• What and Why?

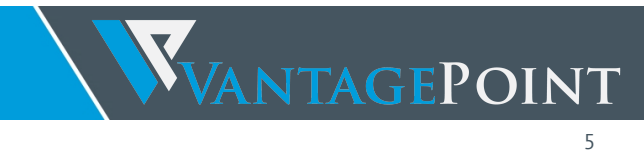

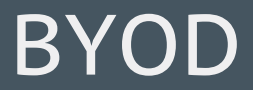

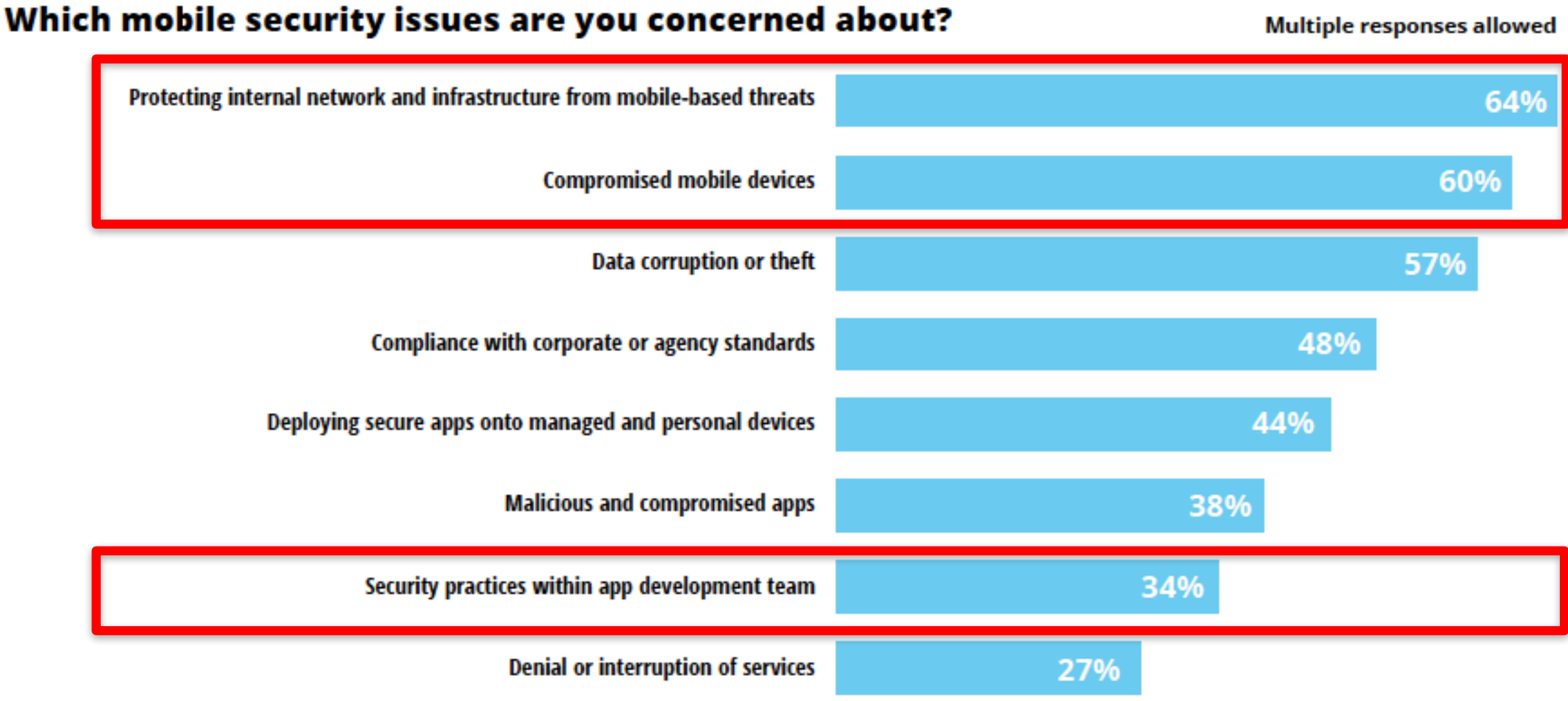

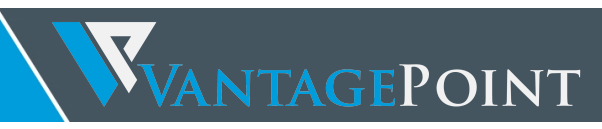

https://www.apperian.com/resources/2016-executive-enterprise-mobility-report/

6

- BYOD?
	- What and Why?
- BYOD Adoption
	- 74% using or adopting BYOD
	- Governments
- Enterprise Mobile Security
	- MAM (Mobile Application Management)
	- MIM (Mobile Information Management)
	- MDM (Mobile Device Management)

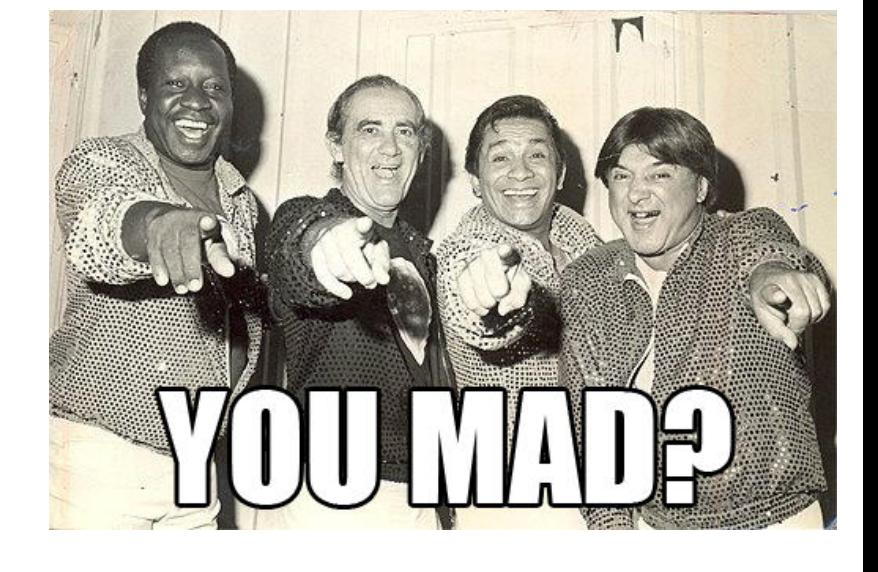

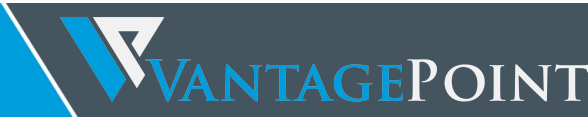

#### Protection Claims

"prevent employees from opening files in unsecured apps, backing up business data to personal cloud-based services, or copying and pasting business ..."

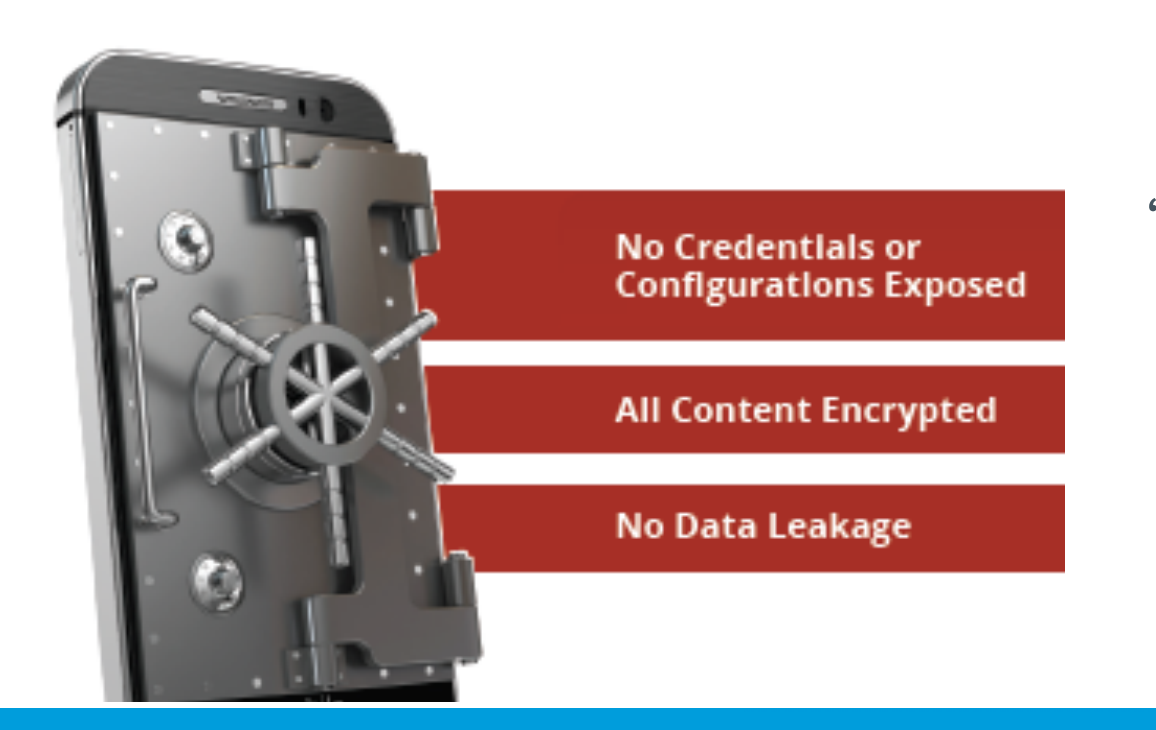

"Detect OS tampering and other policy violations"

"…remotely lock or wipe the device."

"Protect mobile apps and servers from being hacked…"

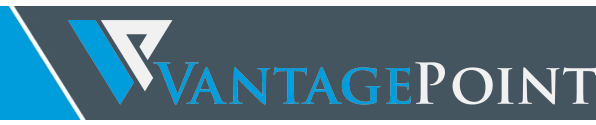

#### Enterprise Mobile Security Features

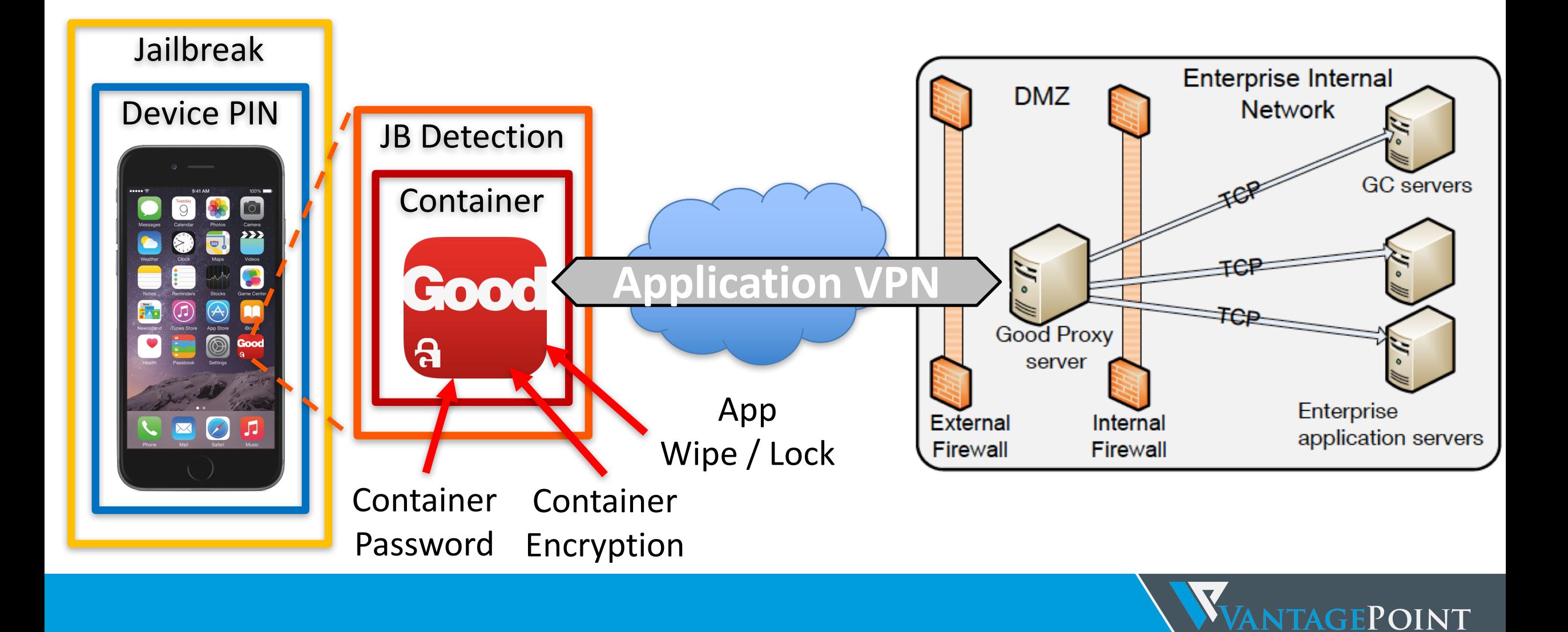

#### Good Technology

- Acquired by Blackberry in Nov 2015
- Top 5 EMS Solution Providers

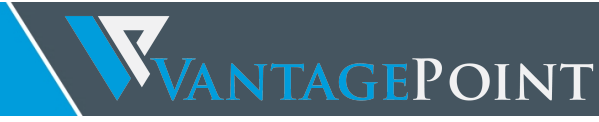

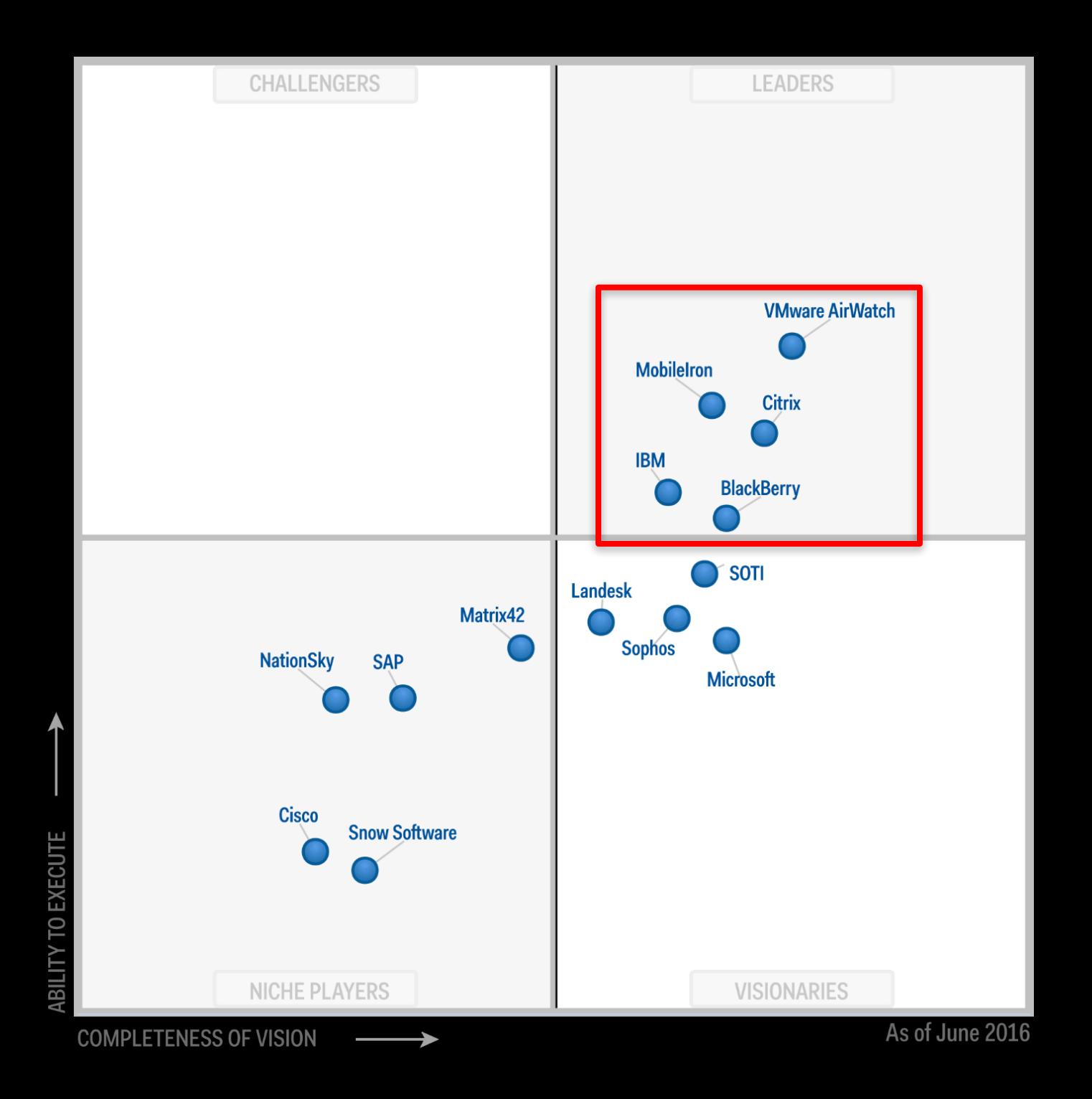

#### Good Technology

- Acquired by Blackberry in Nov 2015
- Top 5 EMS Solution Providers
- GFE received CC EAL4+ in 2013 and GD solution in 2016
- GD platform used as a foundation to the GCS to replace GFE
- GD platform allows developers to create and distribute apps that integrates with the GD services framework

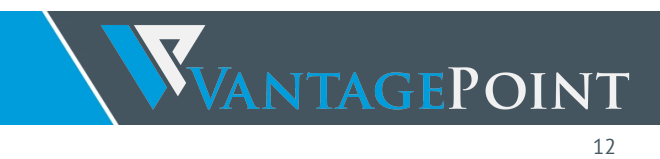

#### GFE vs GCS

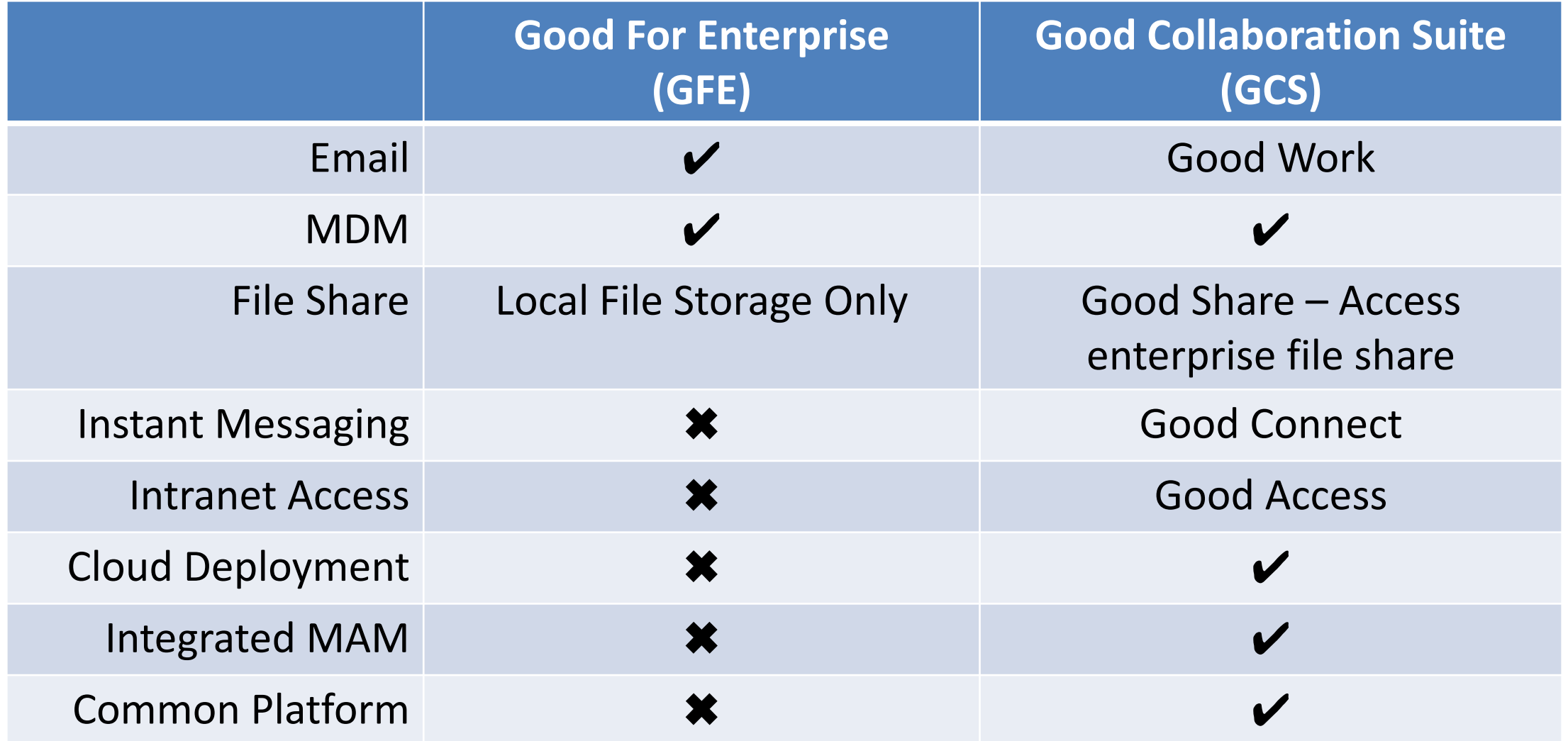

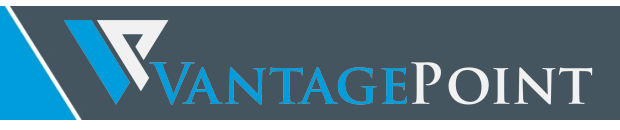

#### iOS Jailbreaks

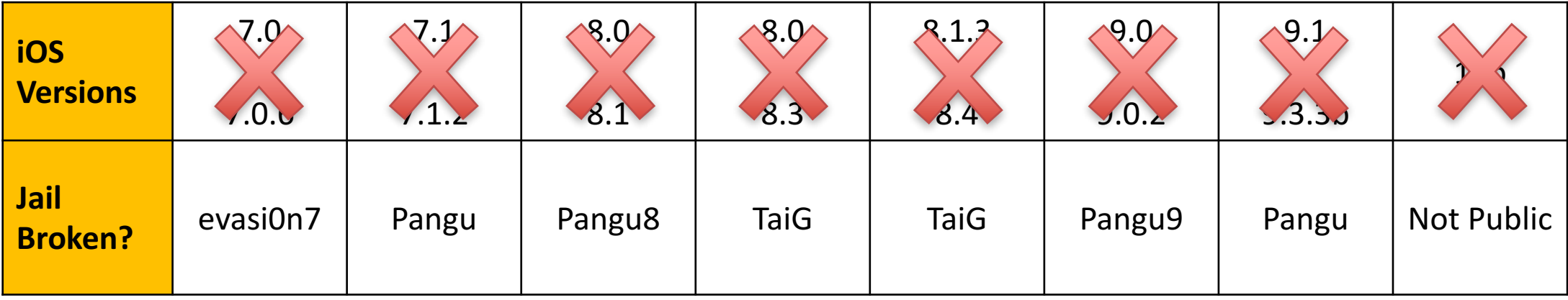

• Check out Stefan Esser's talk on "iOS 678 Security - A Study In Fail"

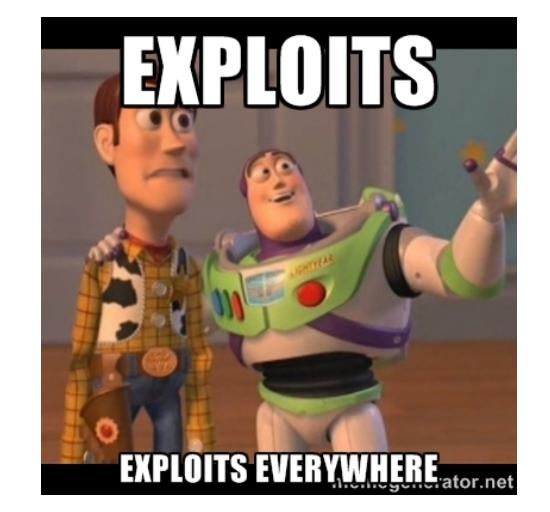

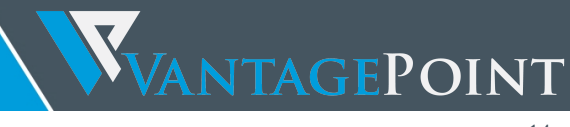

#### What about root?

- Non-Jailbroken Devices?
	- Resign via developer certificate
		- But apps will need to be reactivated
- Physical Access
	- DROPOUTJEEP (think NSA, GCHQ)
	- Lost Devices / Stolen Devices
- Remote Attacks

(TS//SI//REL) The initial release of DROPOUTJEEP will focus on<br>implant via close access methods. A remote installation capabilit for a future release.

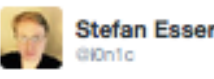

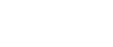

**R+ Follow** 

Looks like someone removed the harddisk and did not correctly slip it into holes when closing the notebook

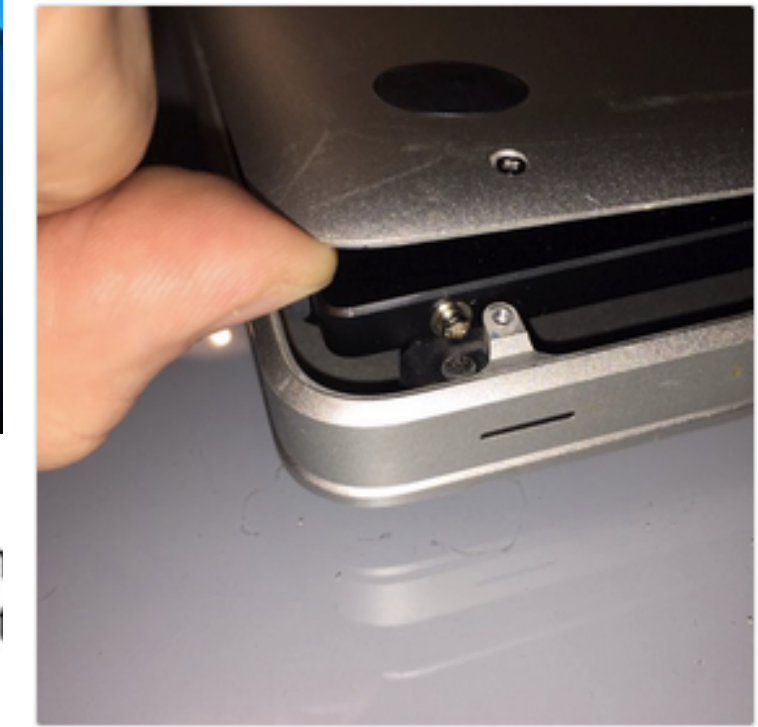

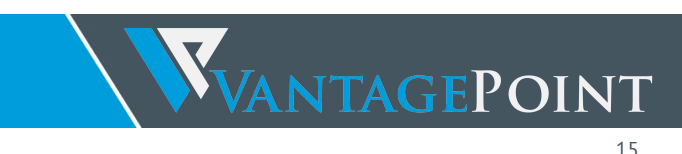

<sup>1</sup> http://www.tripwire.com/state-of-security/vulnerability-management/creating-iphone-rootkits-and-like-the-nsas-dropout-jeep/ 2https://blog.fortinet.com/post/ios-malware-does-exist

- Not normal pen testing...
	- Not just setting proxy and using Burp
- I'm not attacking the application
- Changing the environment in which the application runs.
- Not new. API Hooking and DLL Injections on Windows. LD PRELOAD on Linux. I'm just doing it on iOS.

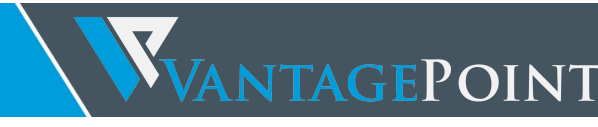

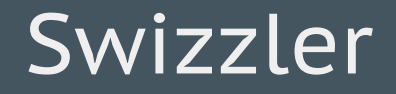

- How do I change the Environment?
- Built an App… More precisely a Dynamic Library (aka tweak)
	- DYLD INSERT\_LIBRARIES=Swizzler
- Loads itself before an application starts
	- Control all functionalities of an application

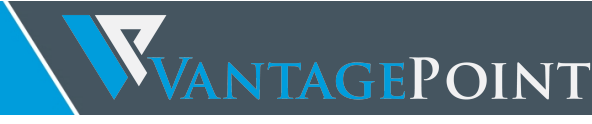

#### iOS Security Architecture

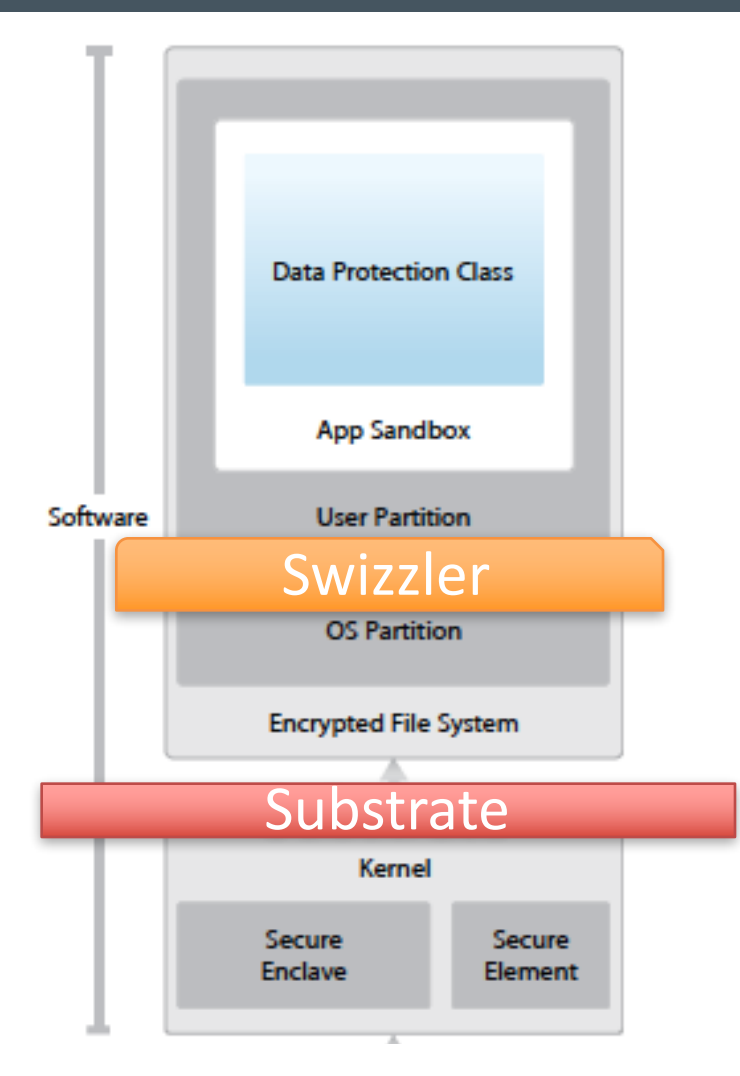

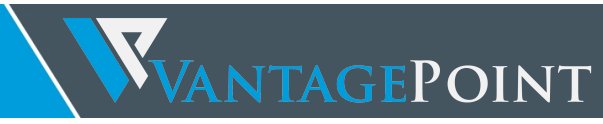

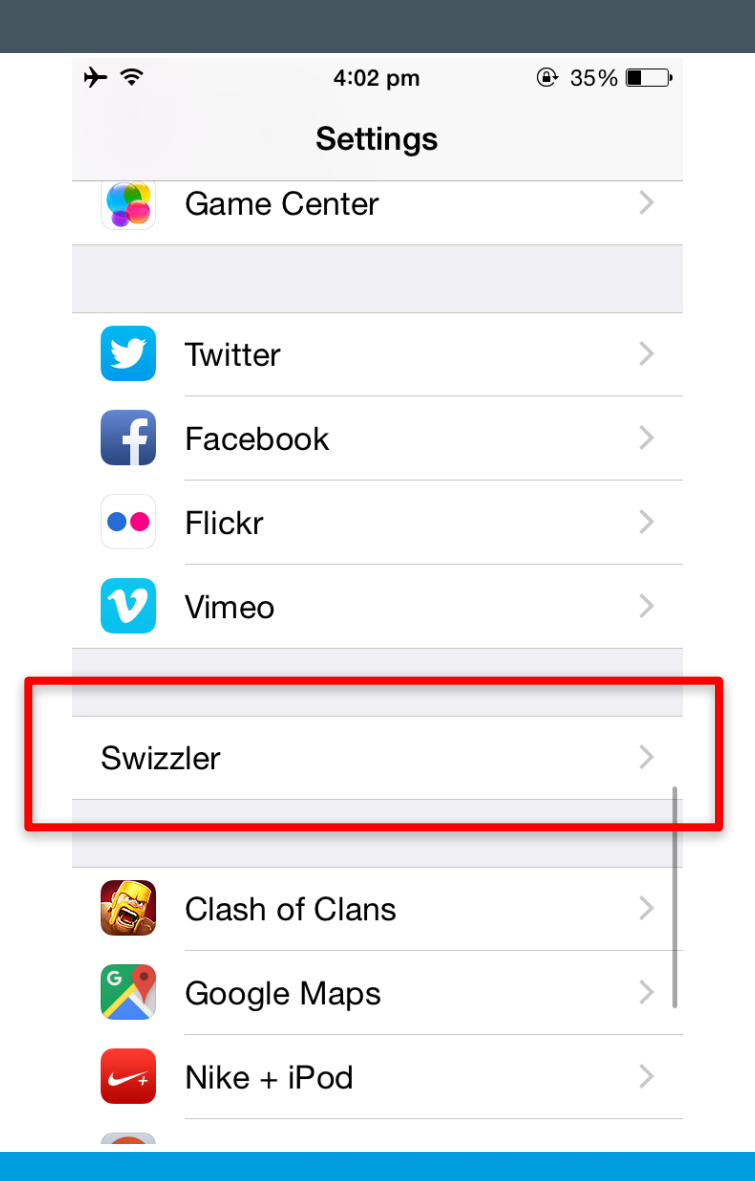

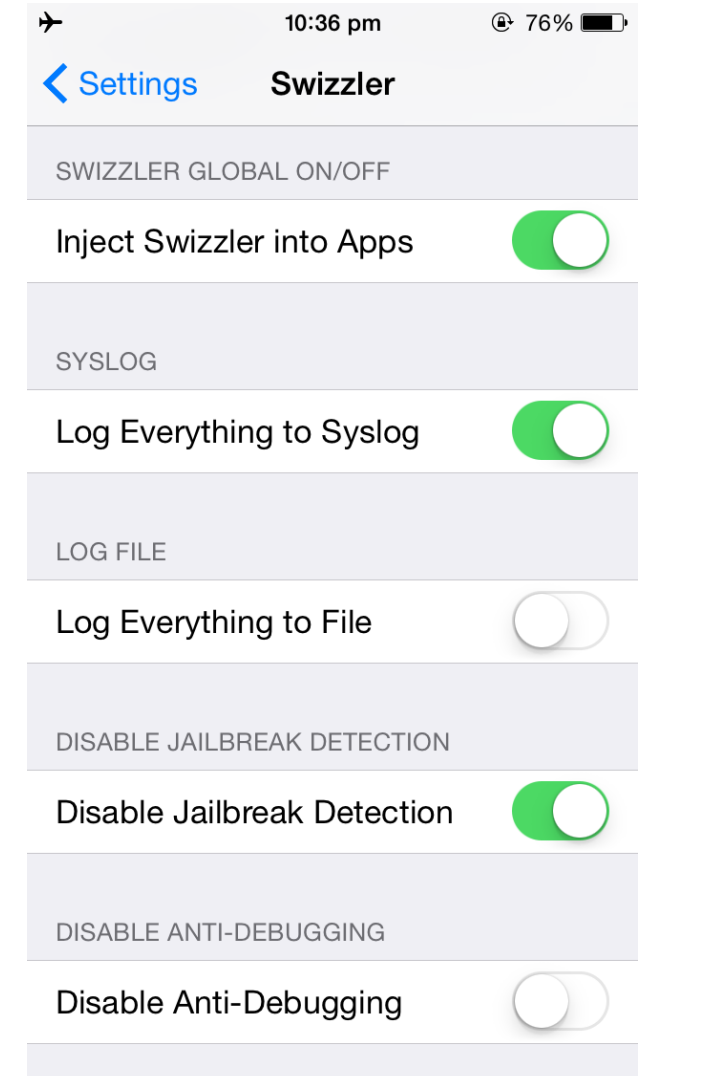

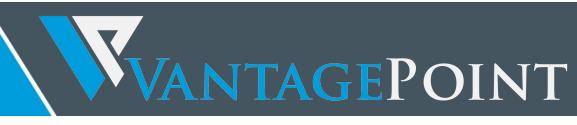

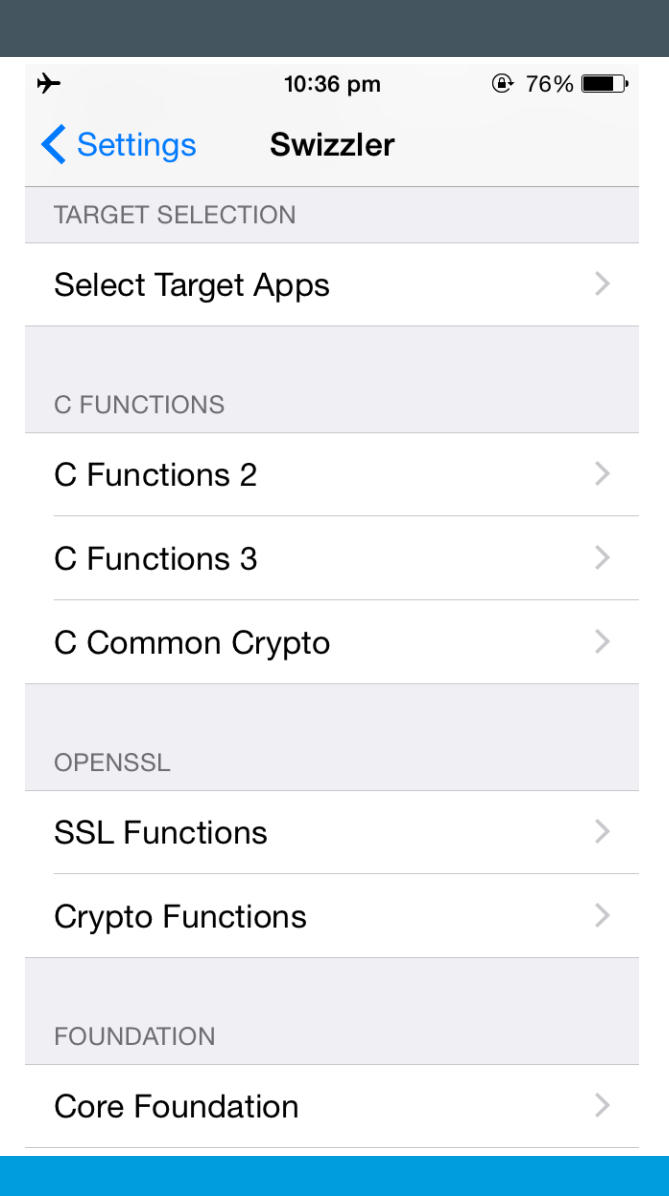

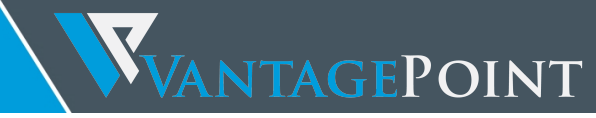

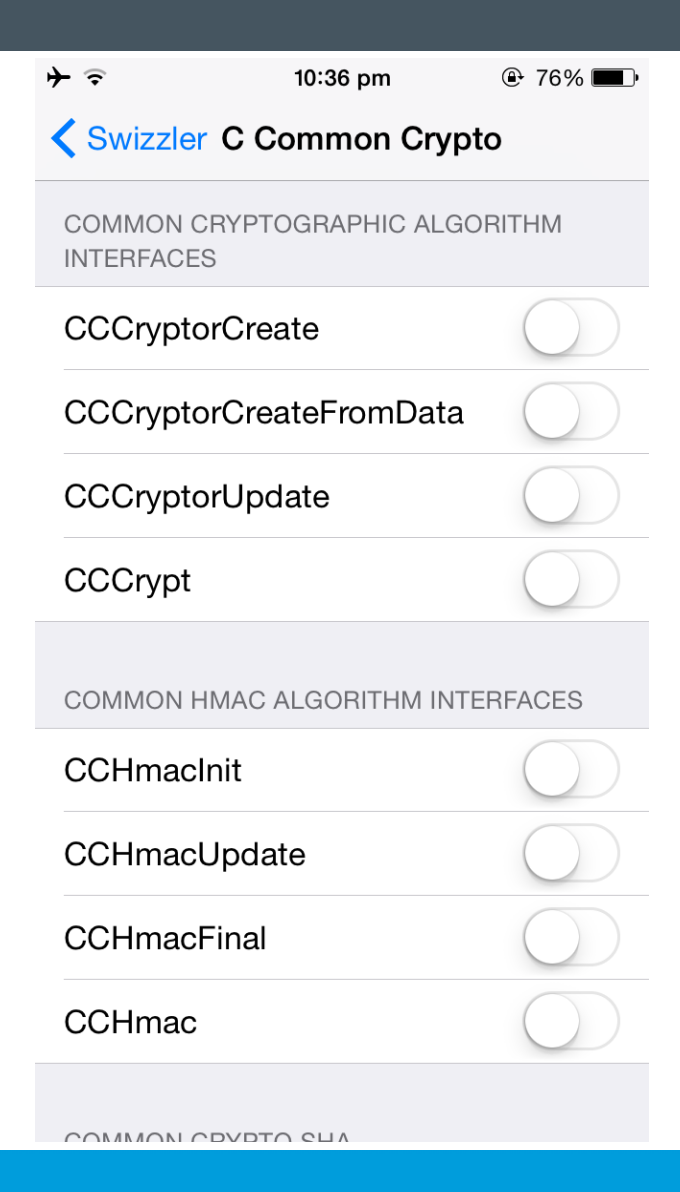

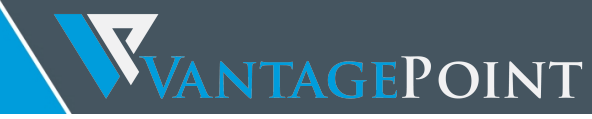

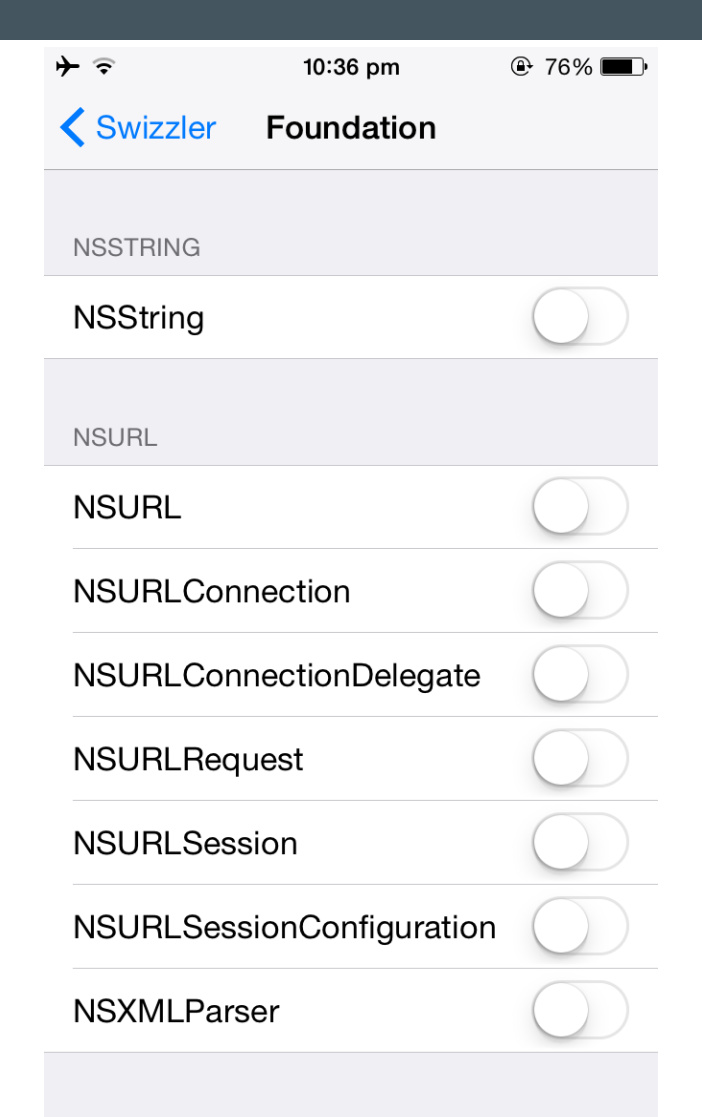

MOLIDI COMMECTION BROVY

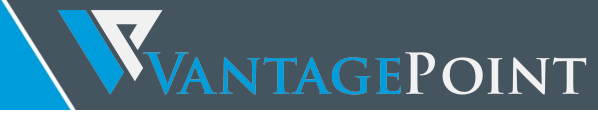

#### What else can you control?

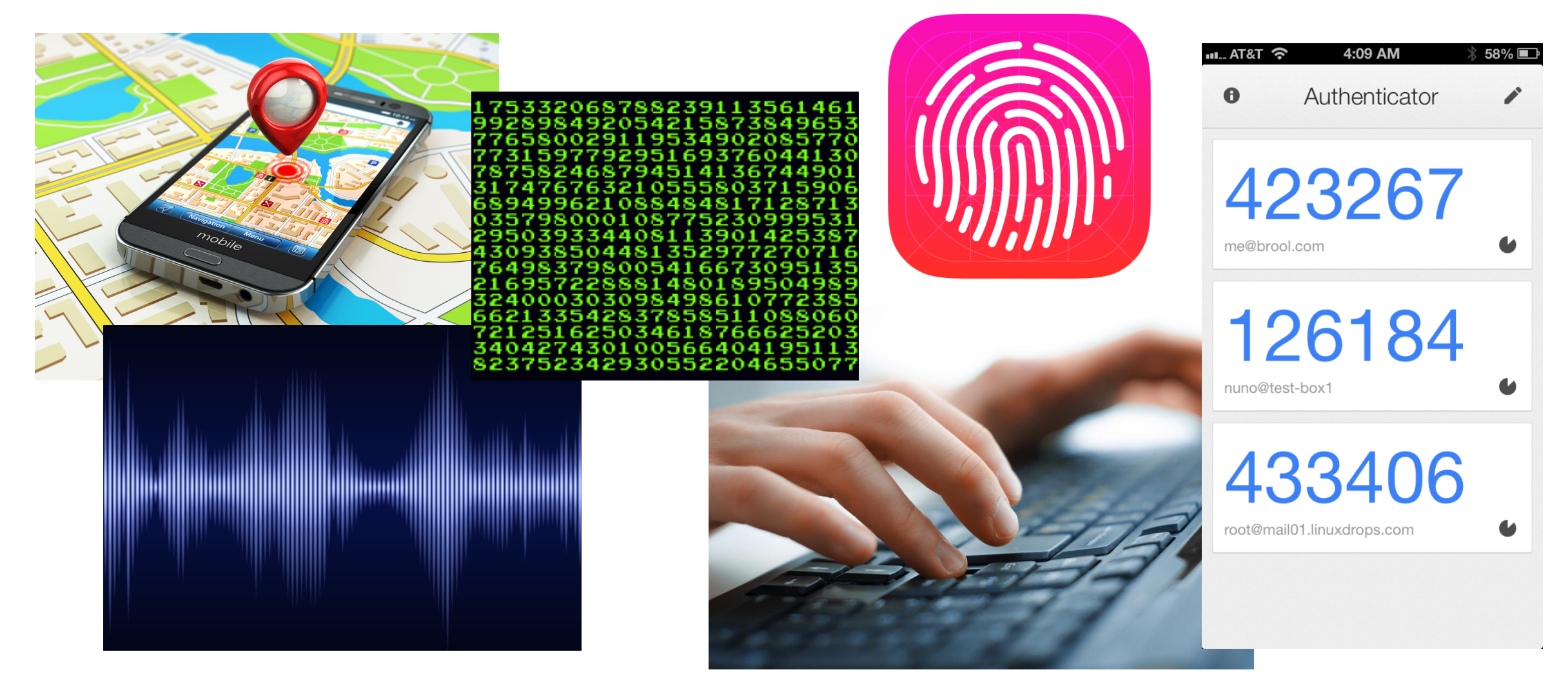

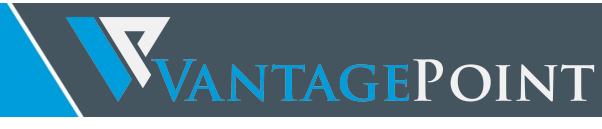

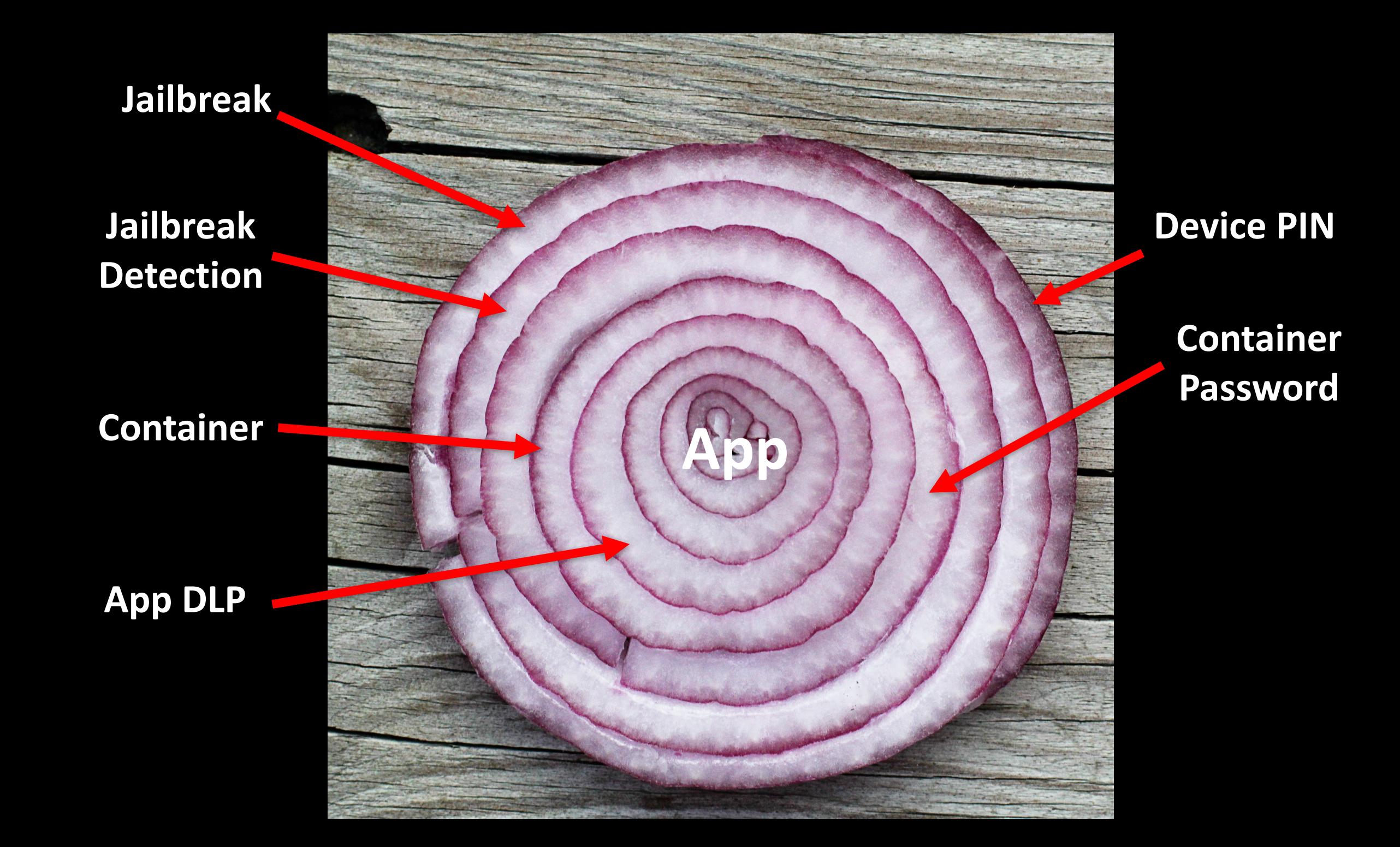

## Local & Network Attacks Against Good EMS

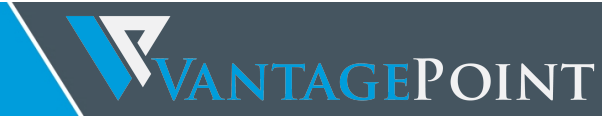

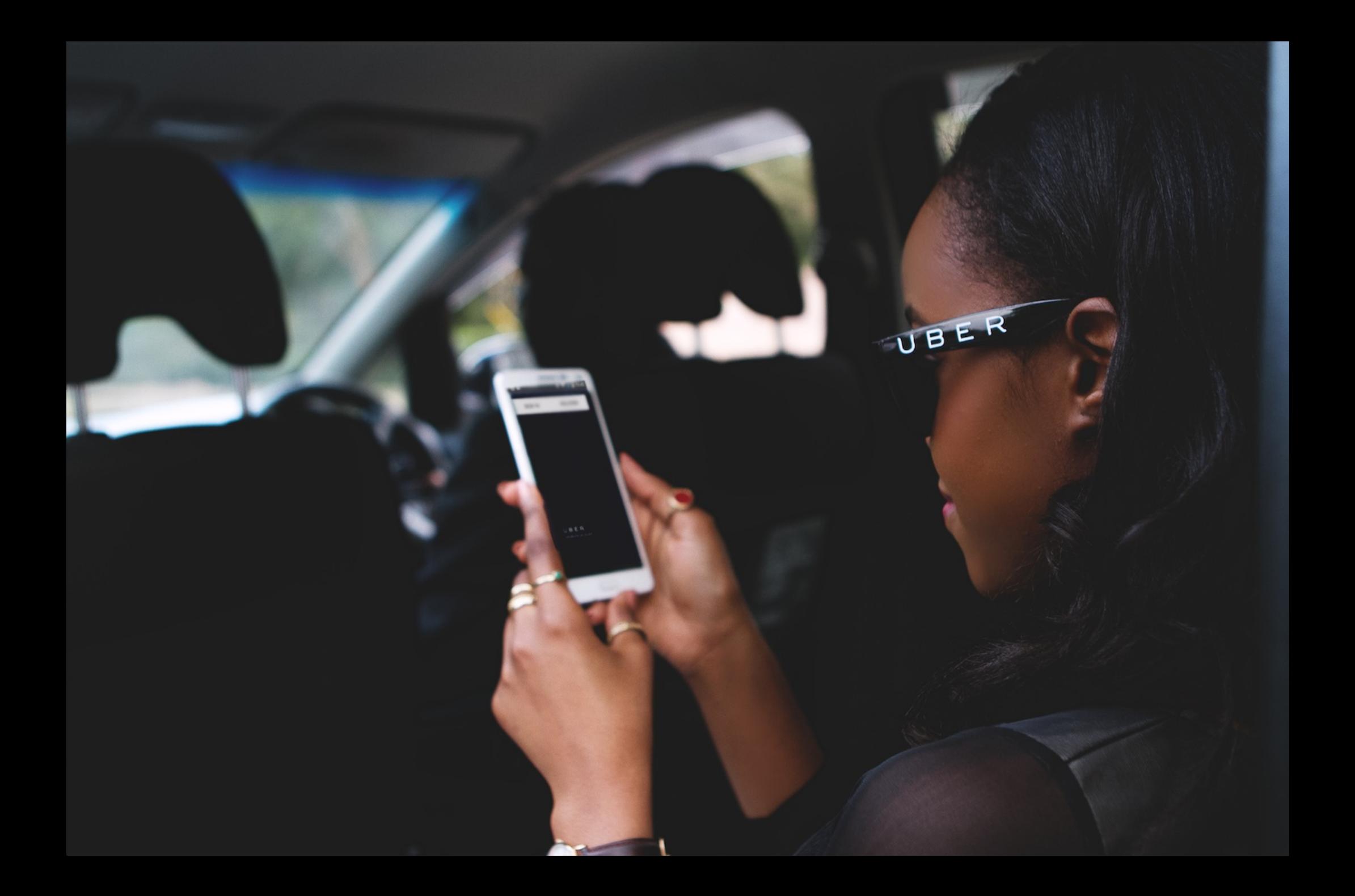

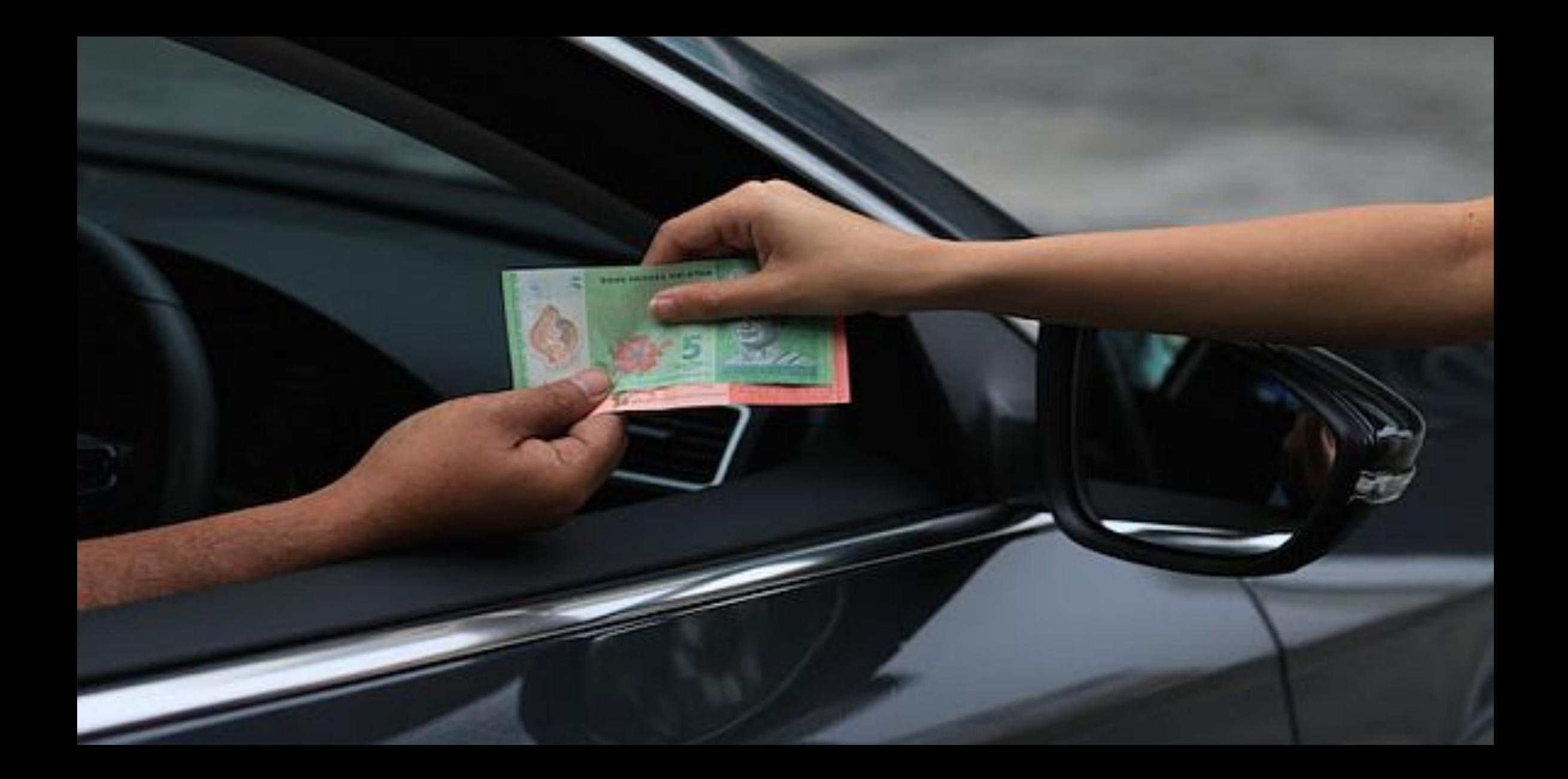

## **Local Attacks**

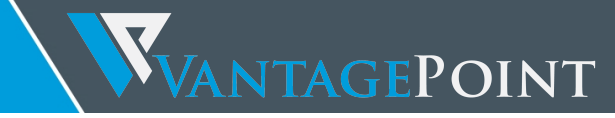

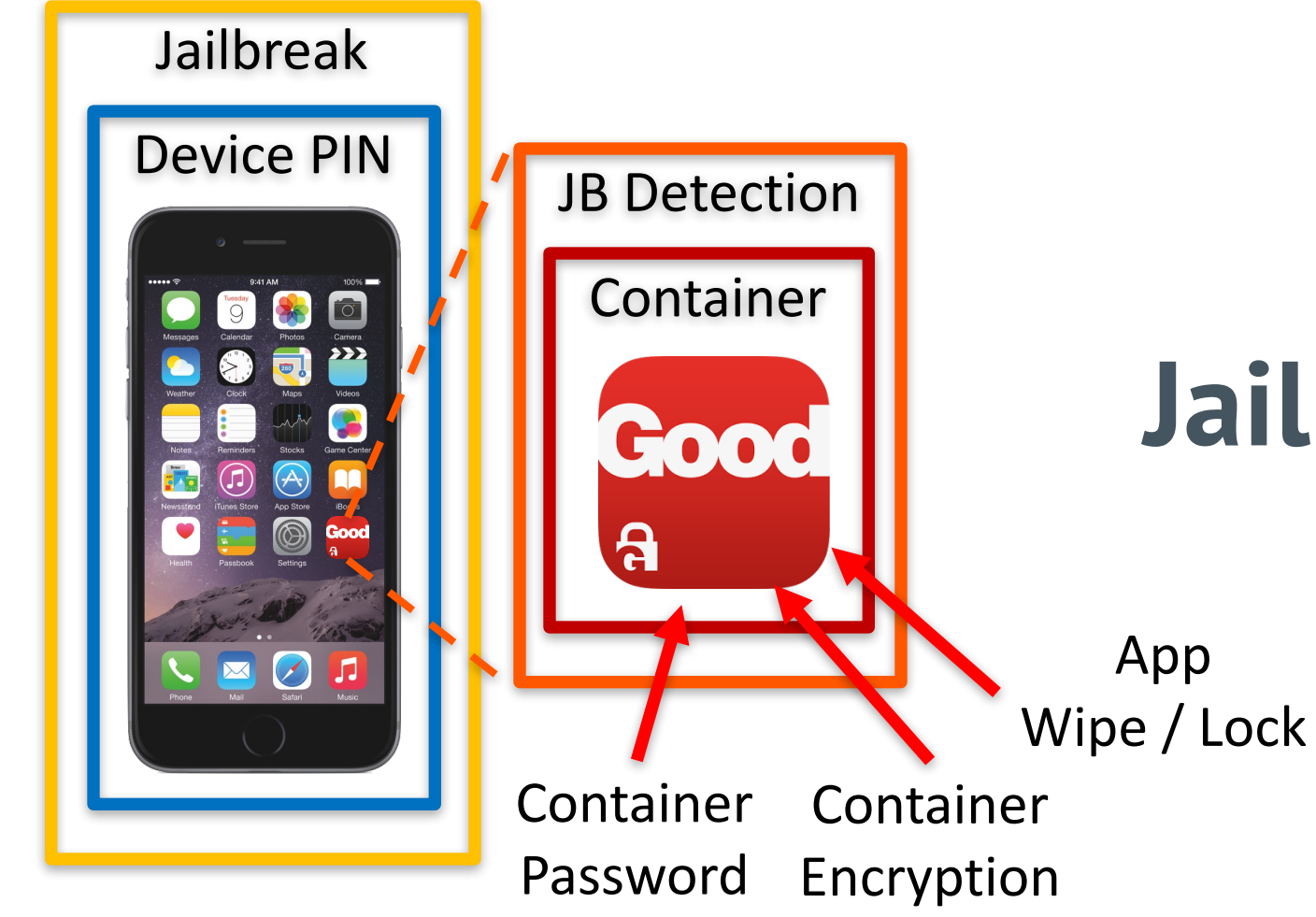

## **Jailbreak Detection**

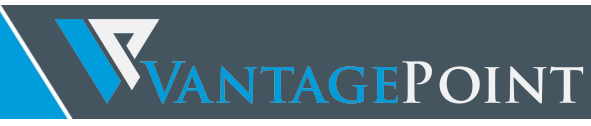

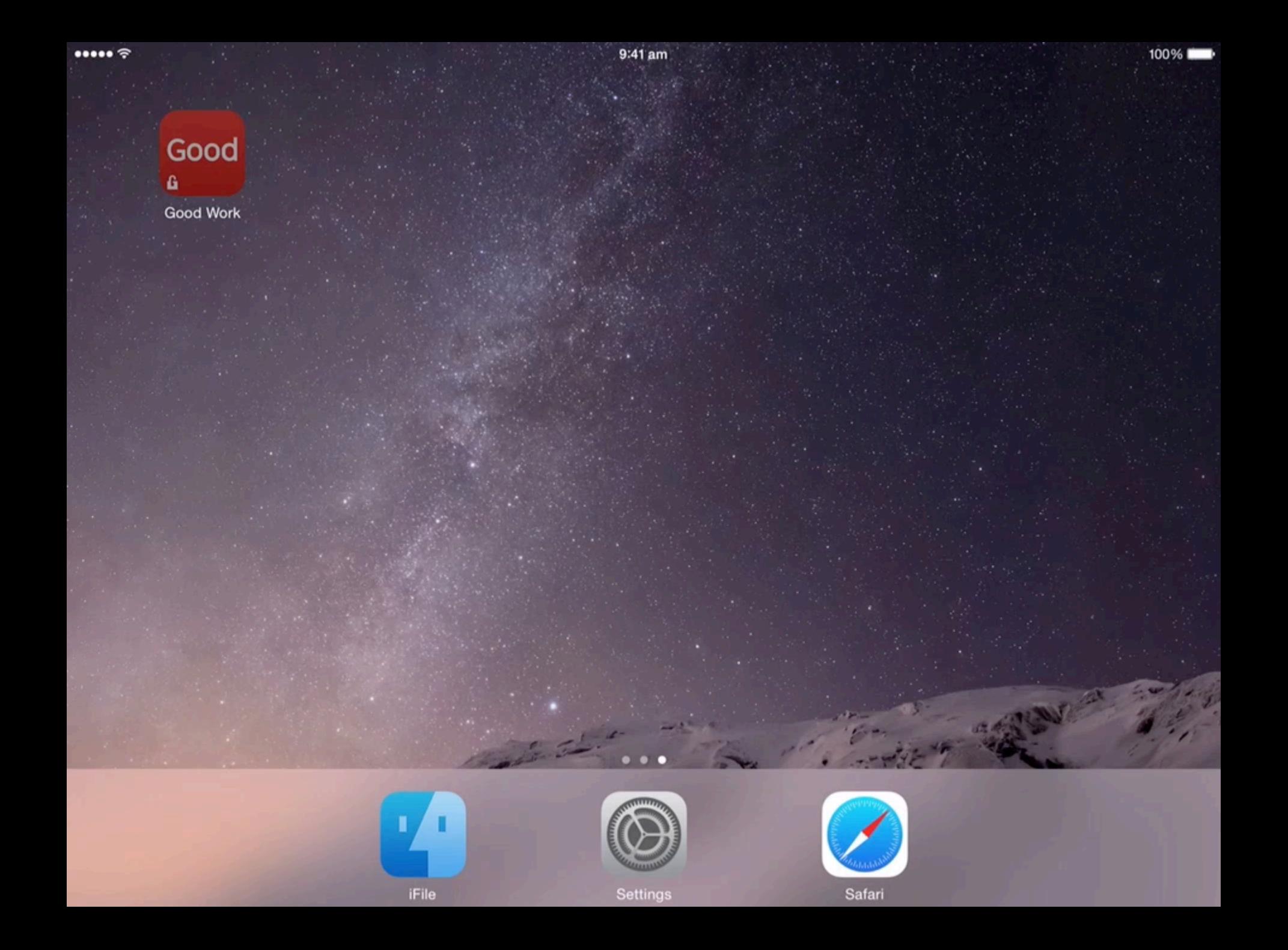

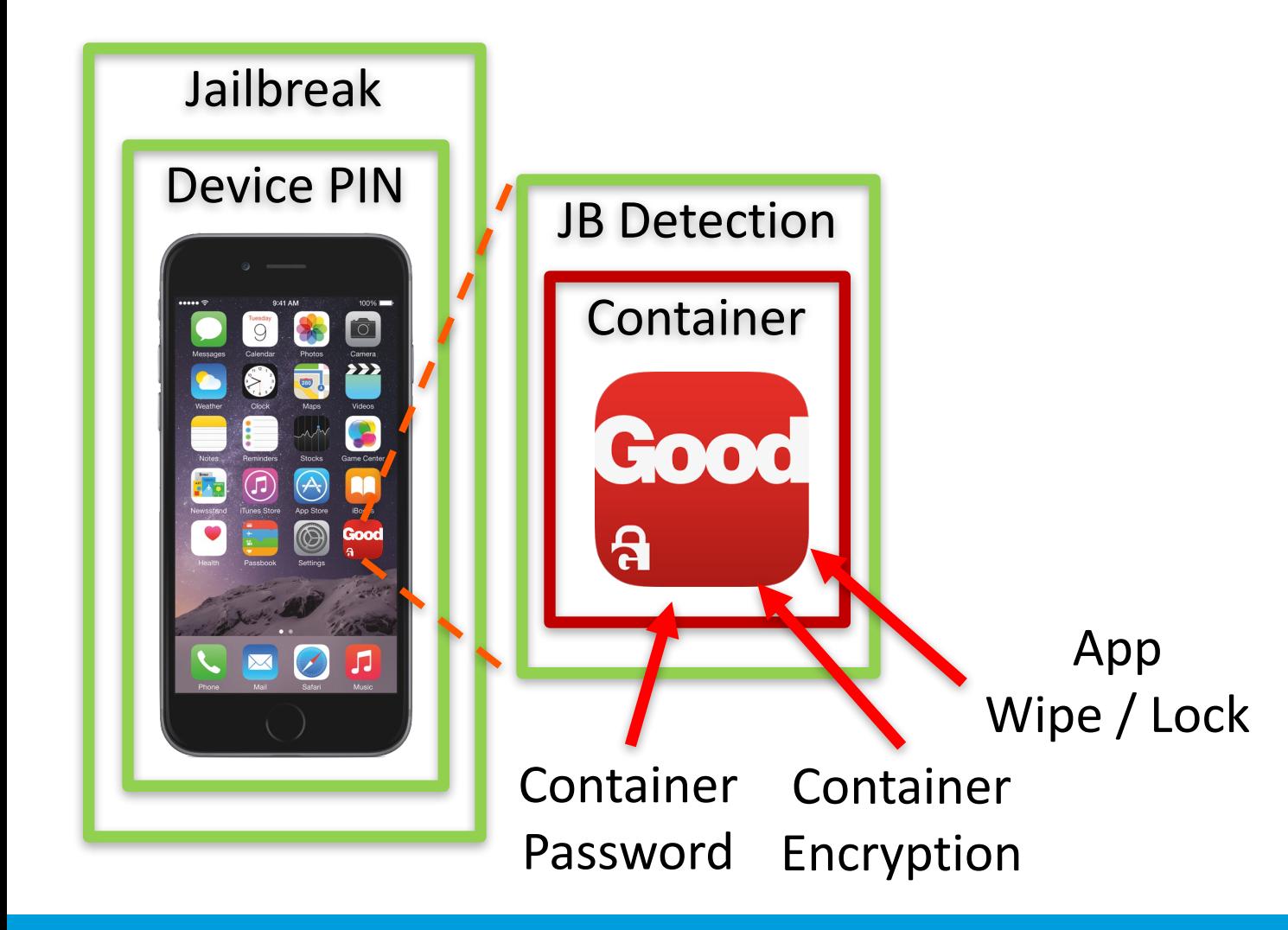

**✔ Device PIN**  $\vee$  Jailbreak **✔ Jailbreak Detection** ✖ Container Password Container Encryption ✖ App Wipe / Lock

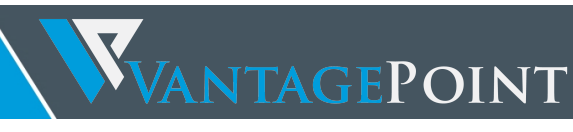

#### Blacklist of Files

```
FILE * file = fopen("/Applications/Cydia.app",
"r");
  if (file) \{fclose(file);
     return JAILBROKEN;
  }
```

```
file = fopen("/usr/bin/ssh", "r");if (file) \{fclose(file);
    return JAILBROKEN;
  }
```
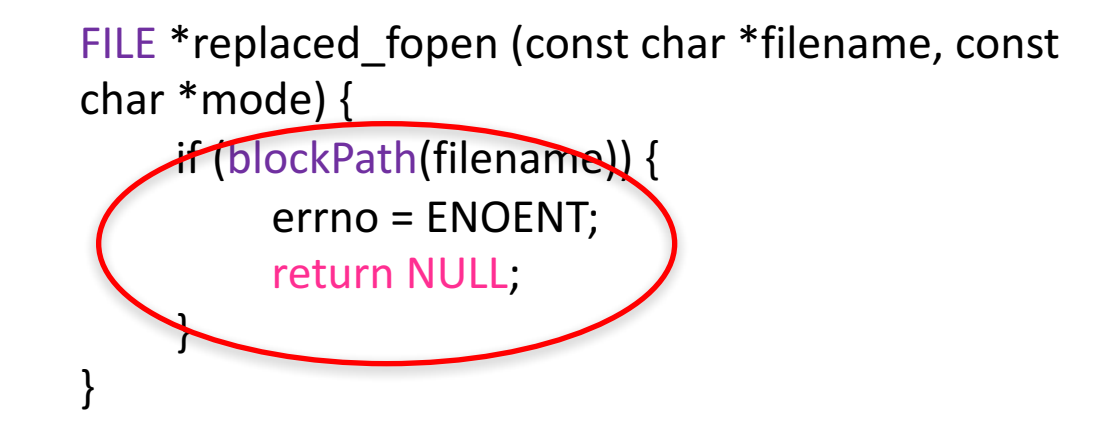

bool blockPath(const char \*fpath) {

```
NSArray *denyPatterns = [[NSArray alloc]
initWithObjects: \quad \omega"Cydia", \quad \omega"lib/apt",@"/private/var/lib/apt",								@"/var/lib/apt",								
@''/var/tmp/cydia.log'', \t@''/etc/apt/",@"/var/cache/apt"
```
…. }

…

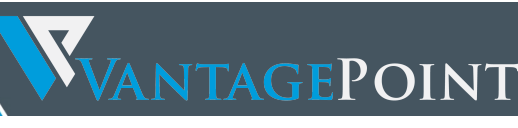

#### Prohibited Functions

int pid =  $fork()$ ;  $if(pid>=0)$ { return JAILBROKEN; }

pid\_treplaced\_fork(void){ if (disableJBDectection())) return -1; } pid  $t$  ret = orig fork(); return ret;

}

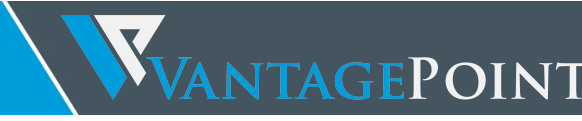

#### Jailbreak Detection

#### • Jailbreak Detection Methods

- Blacklist of files
- Directories
- Symbolic Links
- Prohibited Commands
- File System
- URL Handles
- Kernel Parameters & many more ...

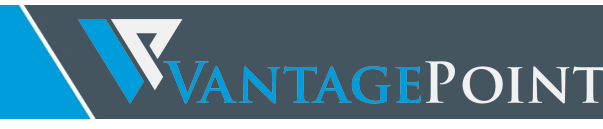

#### Jailbreak / Policy Implementation

```
GT::GeneralUtilityClass::constructStringList (
   GT::GeneralUtilityClass::tamper_detection_method_t,	
   std::vector<std::string, std::allocator<std::string> >
)
```

```
loc 2ddaa8:
    *(r5 + 0x150) = 0x1;
    <u>if ((statfs("/", sp + 0x8c0)</u> != 0x0) || ((stack[1160] & 0x1) != 0x0)) goto loc_2ddace;
loc_2ddc48:
    *(r5 + 0x150) = 0xb;r0 = fork();if ( r \theta := 0 \times f f f f f f f f f) goto loc_2de498;
```
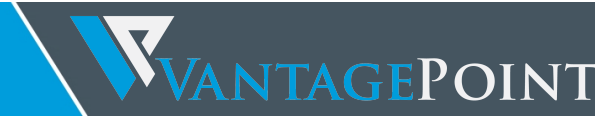

#### Jailbreak / Policy Implementation

- GD::GDSecureStorage::handleWrongPwd
- GD::GDSecureStorage::wipeDevice
- GD::PolicyProcessor::processLockAction
- GD::GDLibStartupLayer::checkPartialCompliance
- GD::PolicyComplianceChecker::checkComplianceUnlocked
- GD::PolicyComplianceChecker::checkComplianceLocked

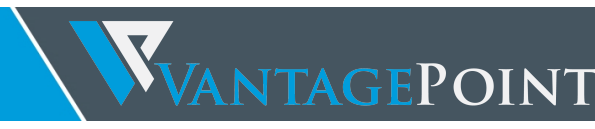

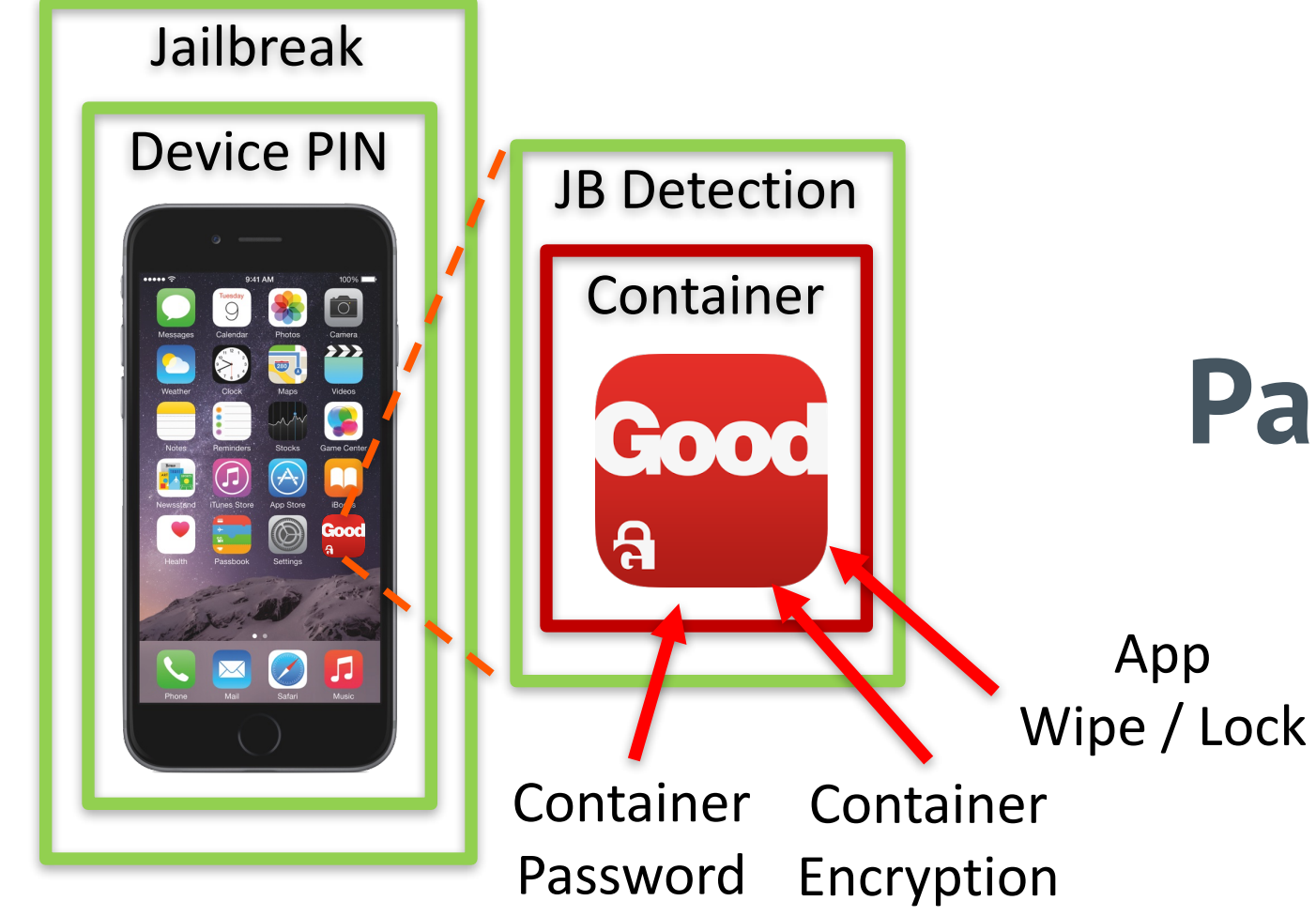

## **Password Bruteforce**

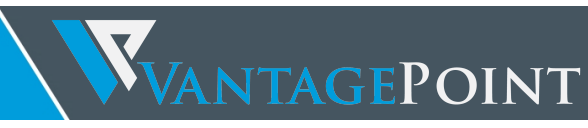

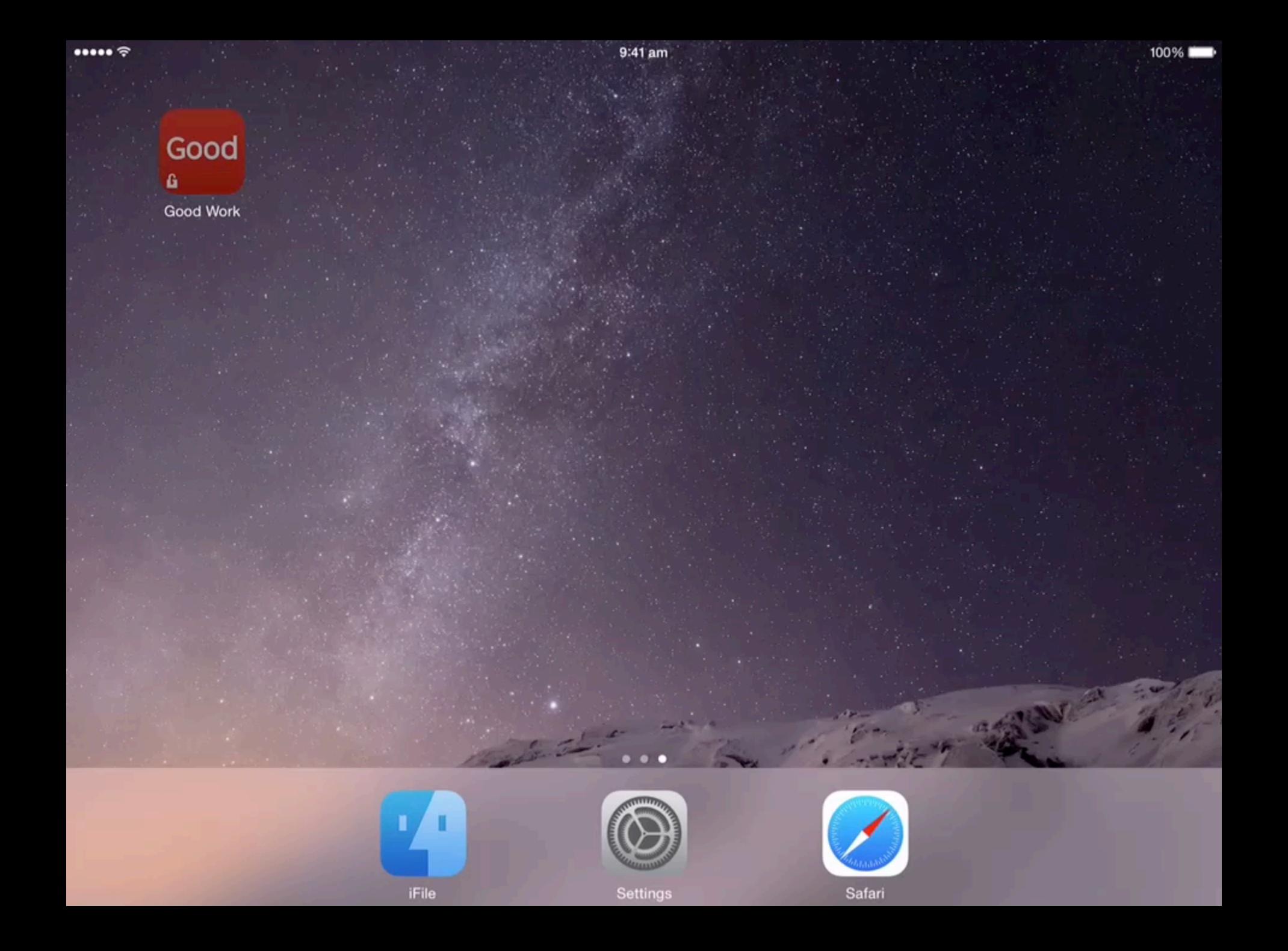

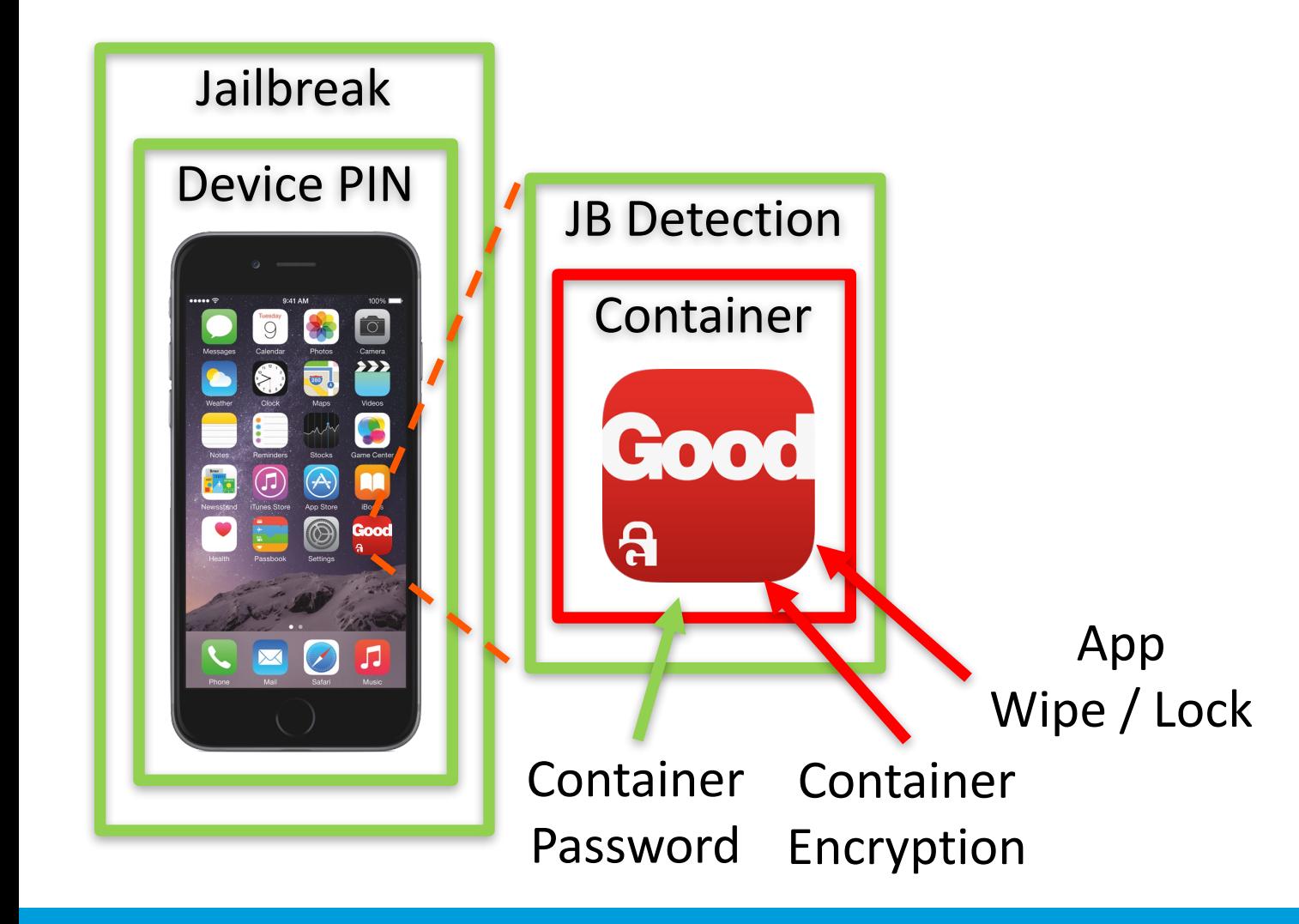

**✔ Device PIN**  $\vee$  Jailbreak **✔ Jailbreak Detection ✔ Container Password**  Container Encryption ✖ App Wipe / Lock

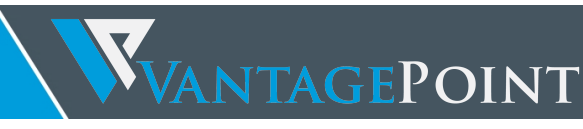

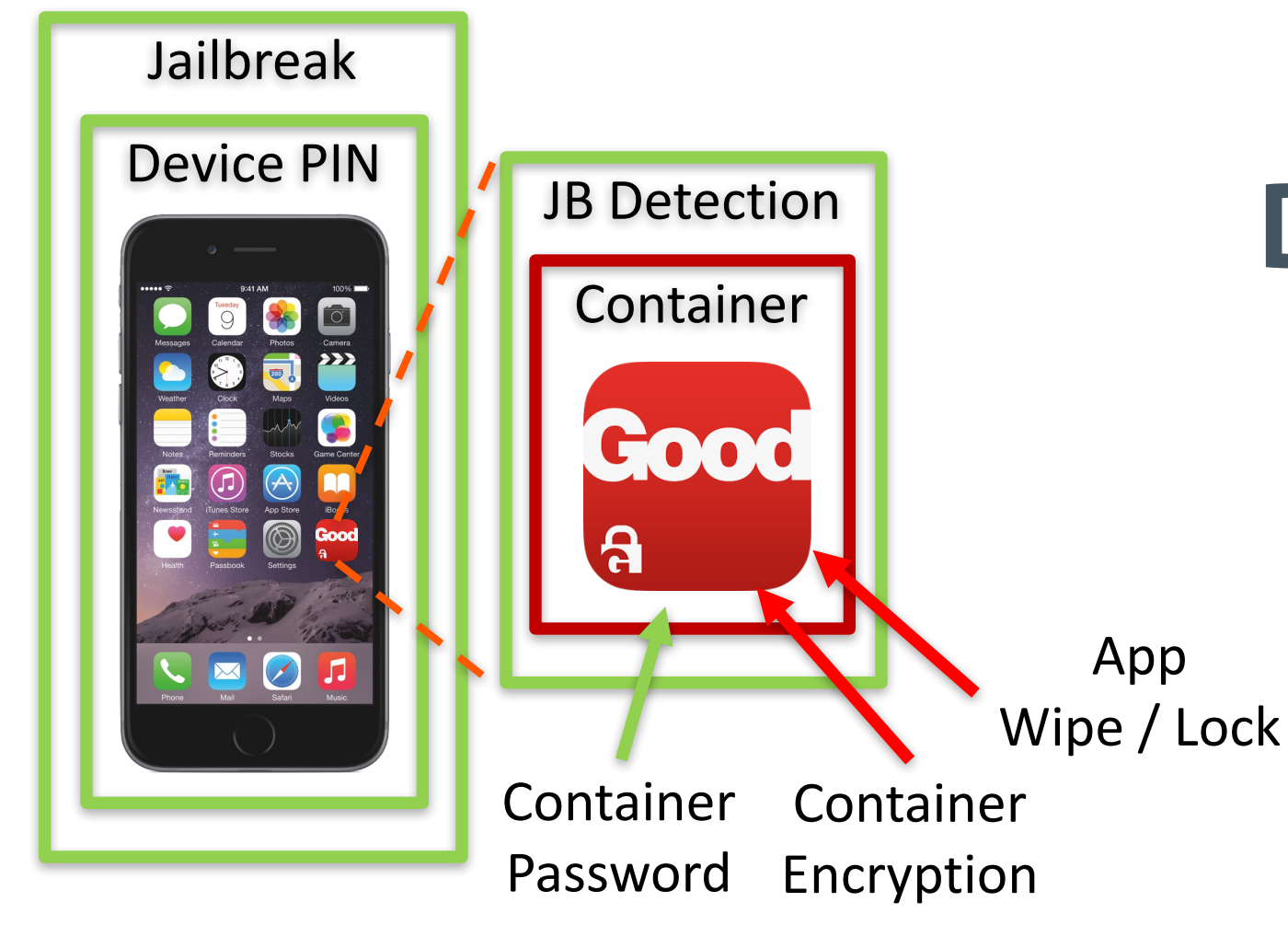

# **Disable App Lock & Device Wipe**

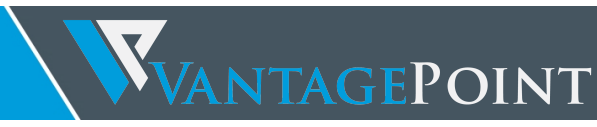

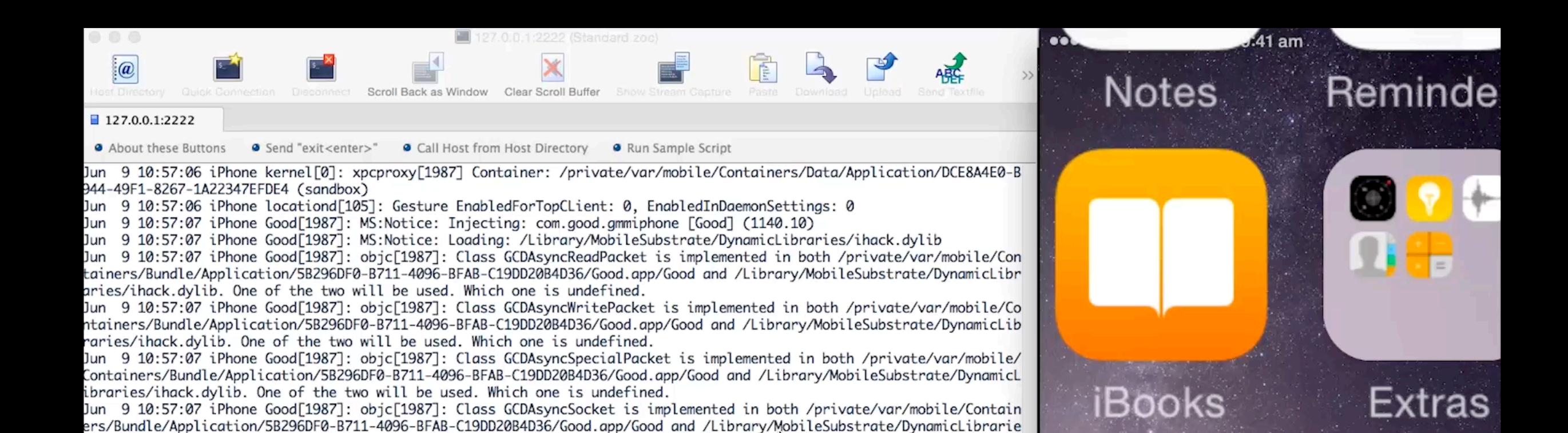

s/ihack.dylib. One of the two will be used. Which one is undefined.

Jun 9 10:57:07 iPhone Good[1987]:

Jun 9 10:57:07 iPhone Good[1987]:

Jun 9 10:57:07 iPhone Good[1987]:

Jun 9 10:57:07 iPhone Good[1987]:

Jun 9 10:57:07 iPhone Good[1987]: ############# Entry Point ############# Jun 9 10:57:07 iPhone Good[1987]: HTTPServer: Started HTTP server on port 80

 $\overline{(-)}$   $\overline{(-)}$   $\overline{(-)}$   $\overline{(-)}$   $\overline{(-)}$   $\overline{(-)}$   $\overline{(-)}$ 

\\_ \ l /l / / /\_ /\_ / / / \_ ▽ \_\_/

Good

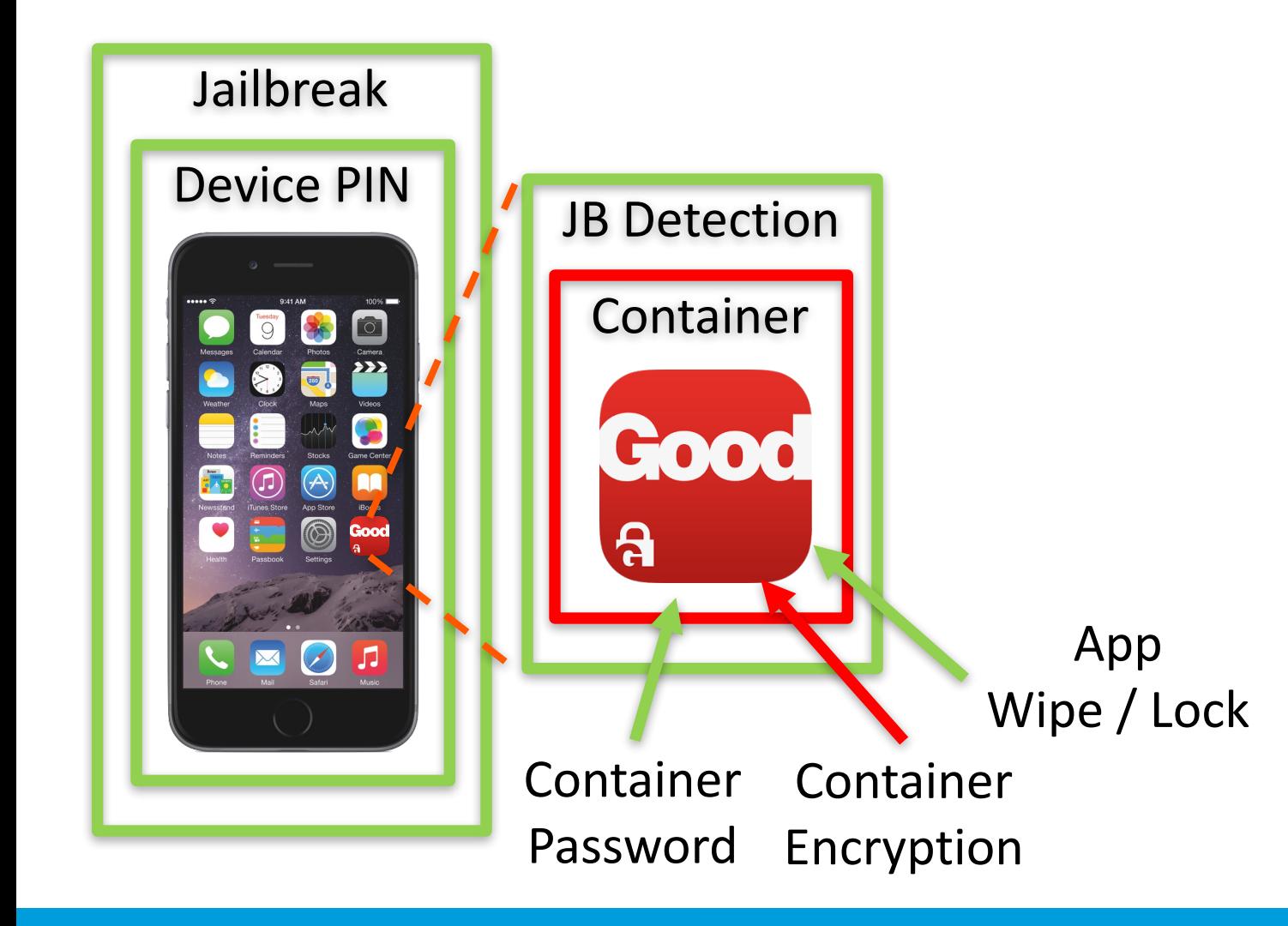

**✔ Device PIN**  $\vee$  Jailbreak **✔ Jailbreak Detection ✔ Container Password**  Container Encryption **✔ App Wipe / Lock** 

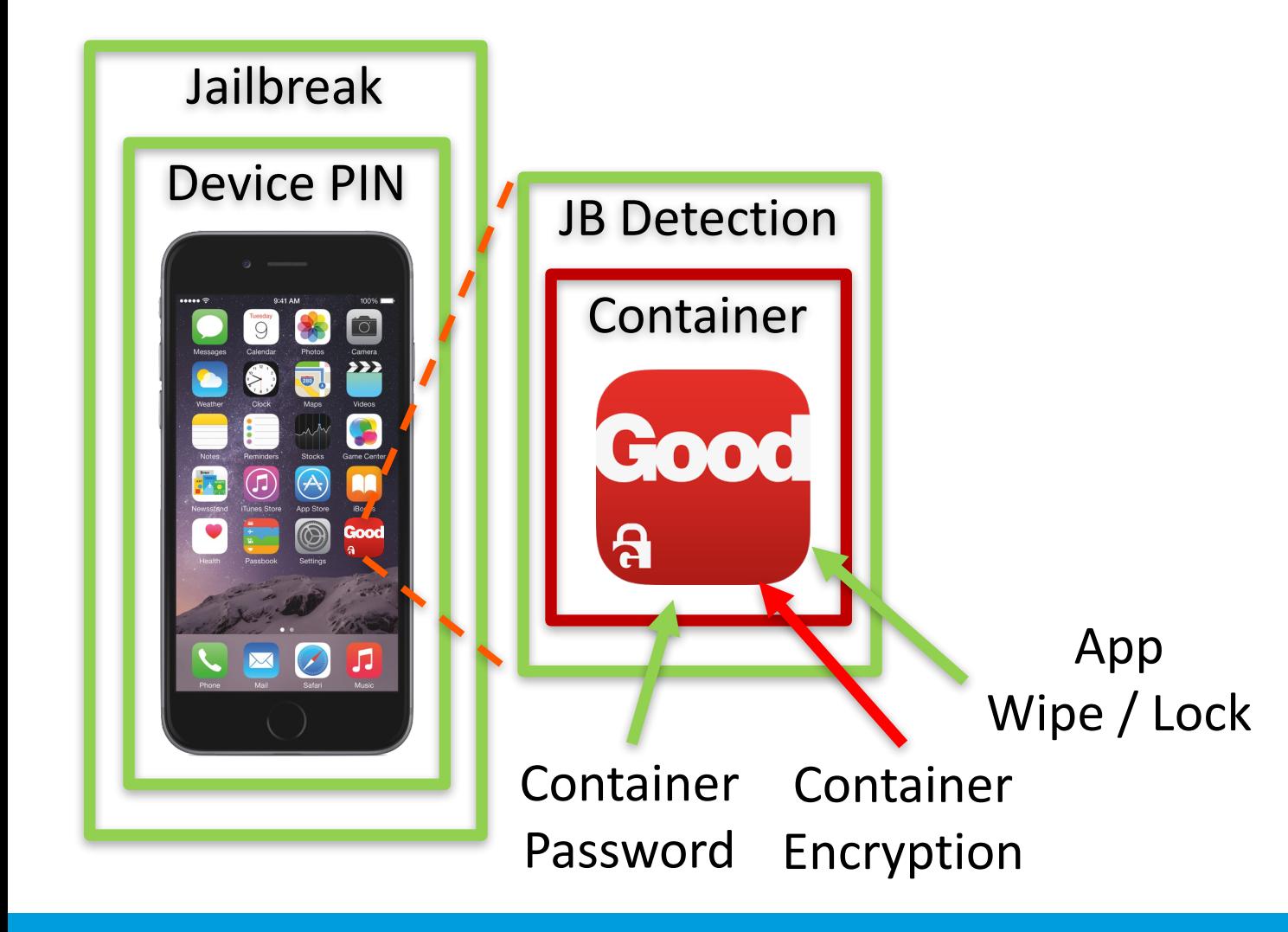

## **Containerization**

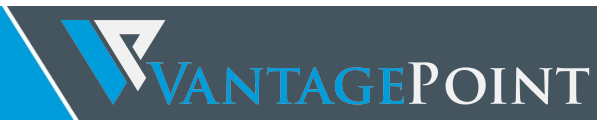

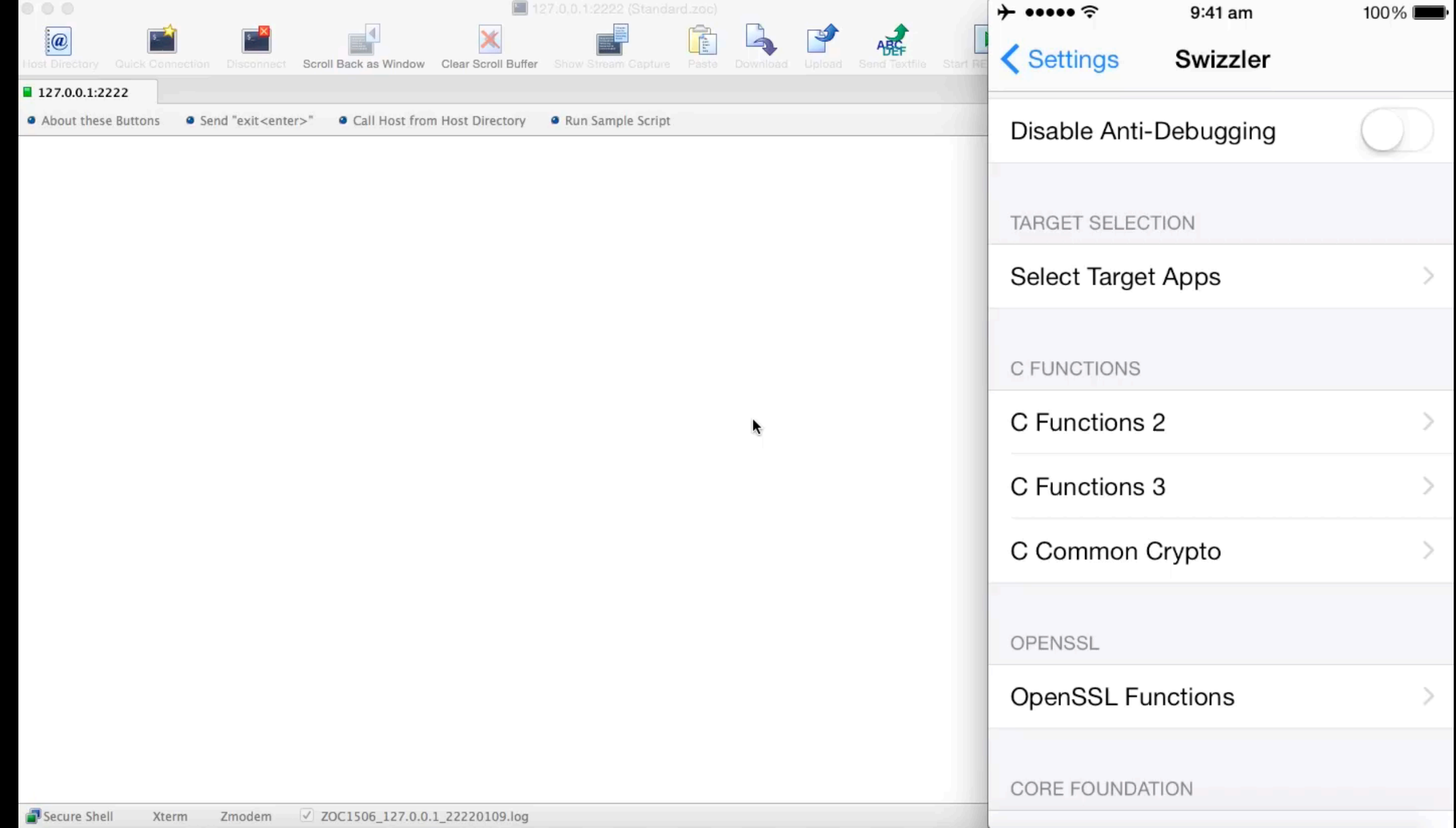

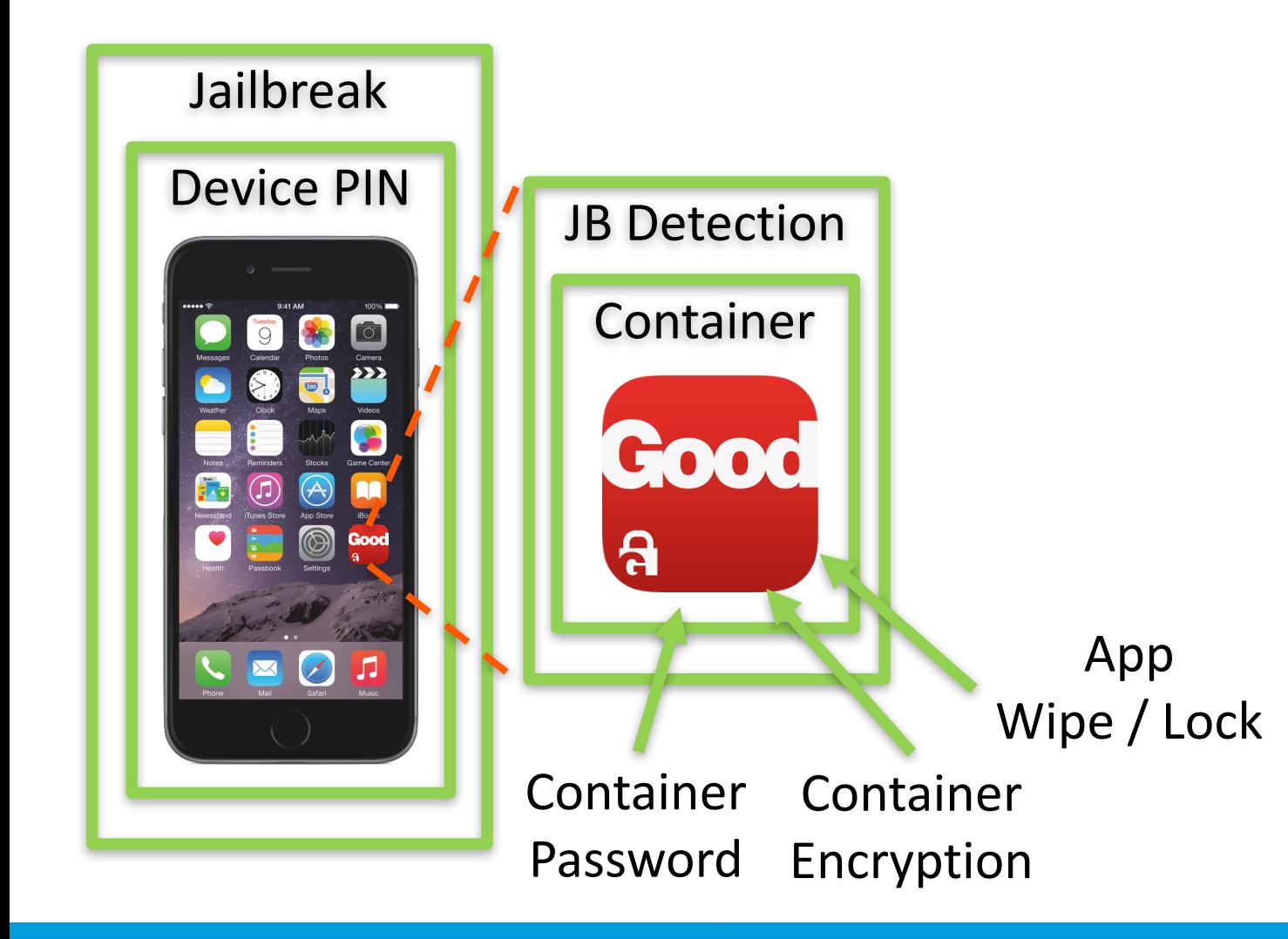

**✔ Device PIN**  $\vee$  Jailbreak **✔ Jailbreak Detection ✔ Container Password**  $\vee$  Container Encryption  $\vee$  App Wipe / Lock

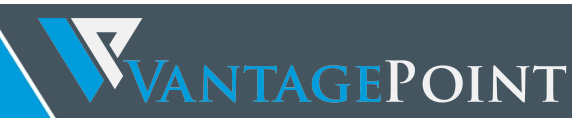

vincent: /Users/vincent/Desktop/iostesting/Good<br>>>>

## **Network Attacks**

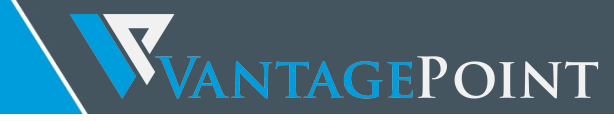

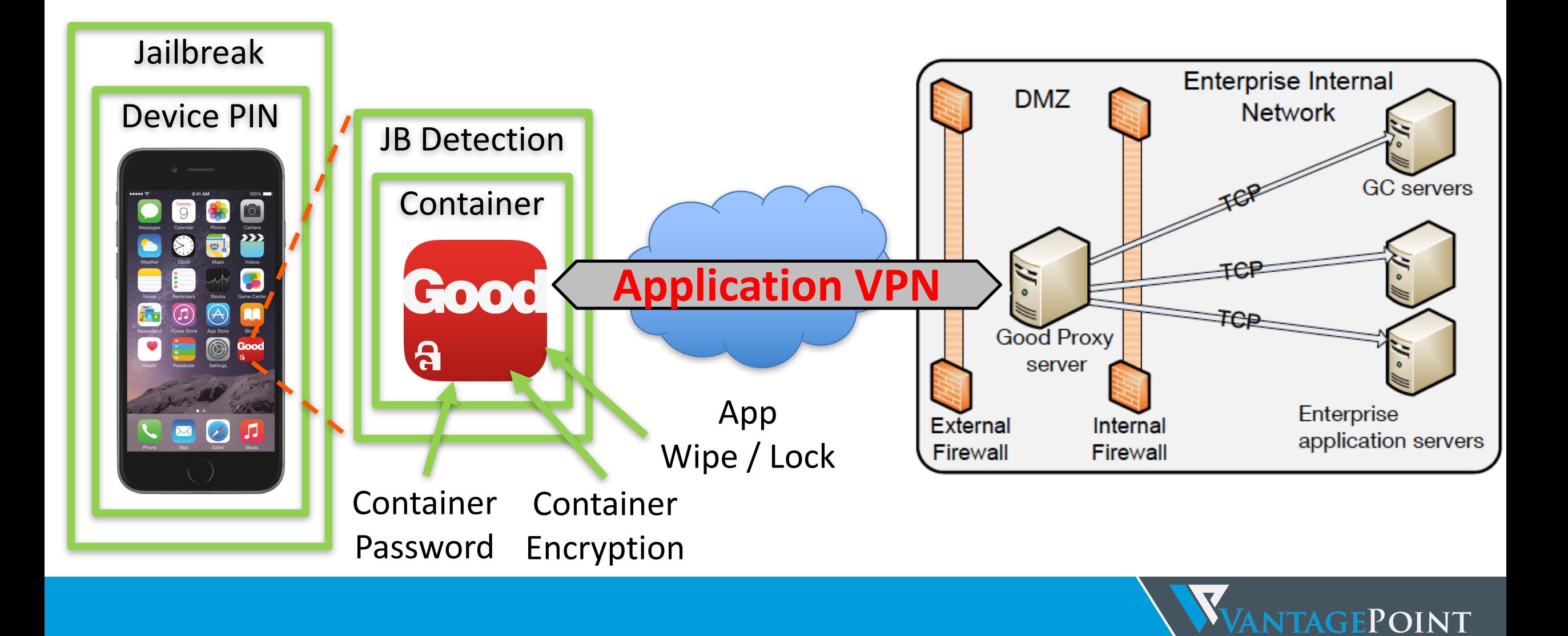

## **Application VPN**

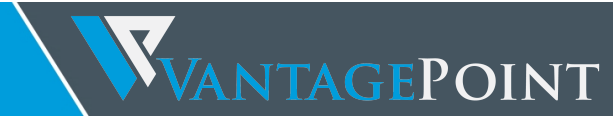

#### GD Network

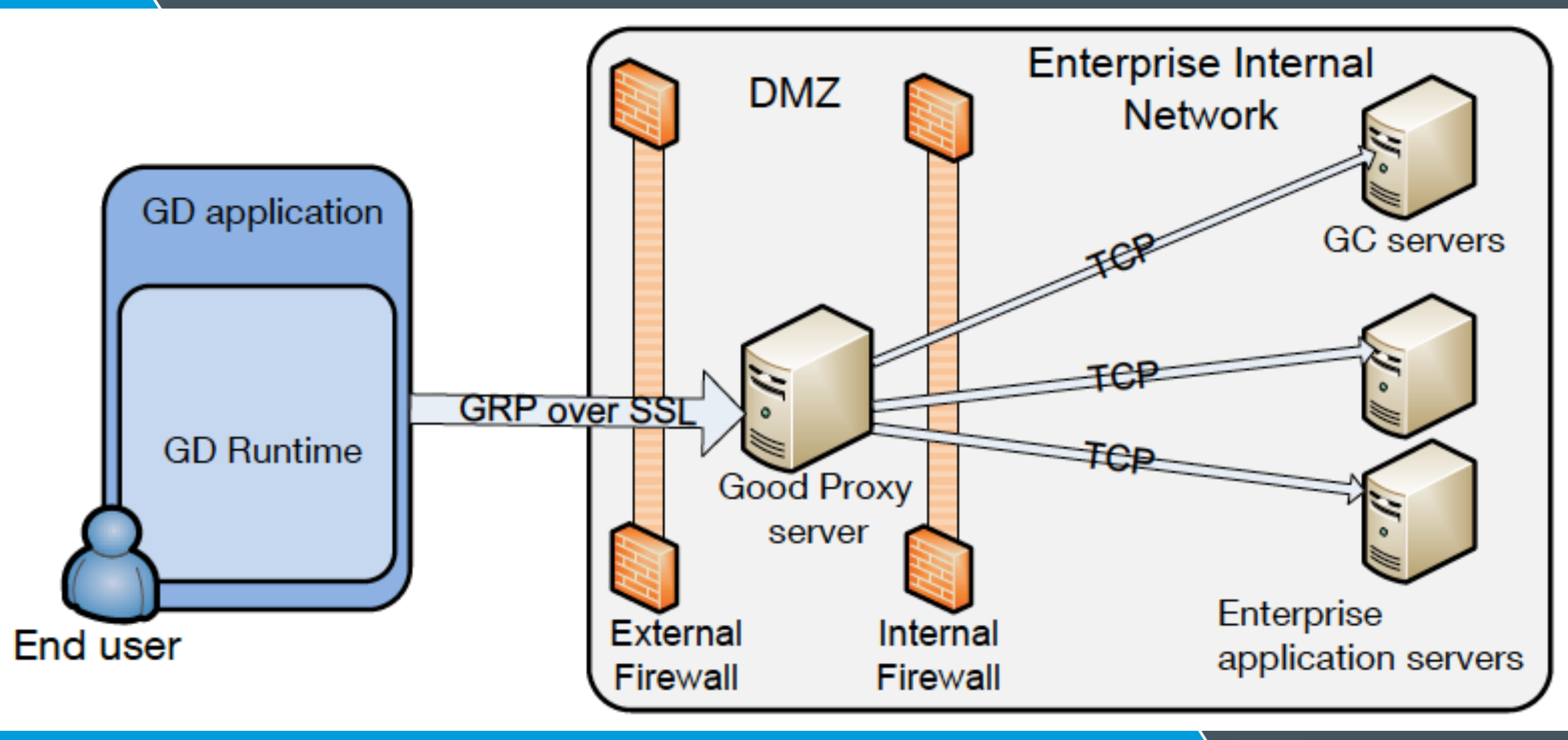

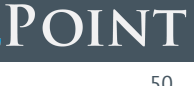

#### GD Network Communications

Two methods of communication with the enterprise application server,

- 1. GDHttpRequest
- 2. Native URL Loading (NSURL, NSMutableURL, etc.)

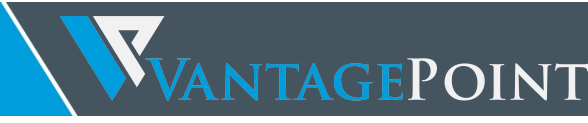

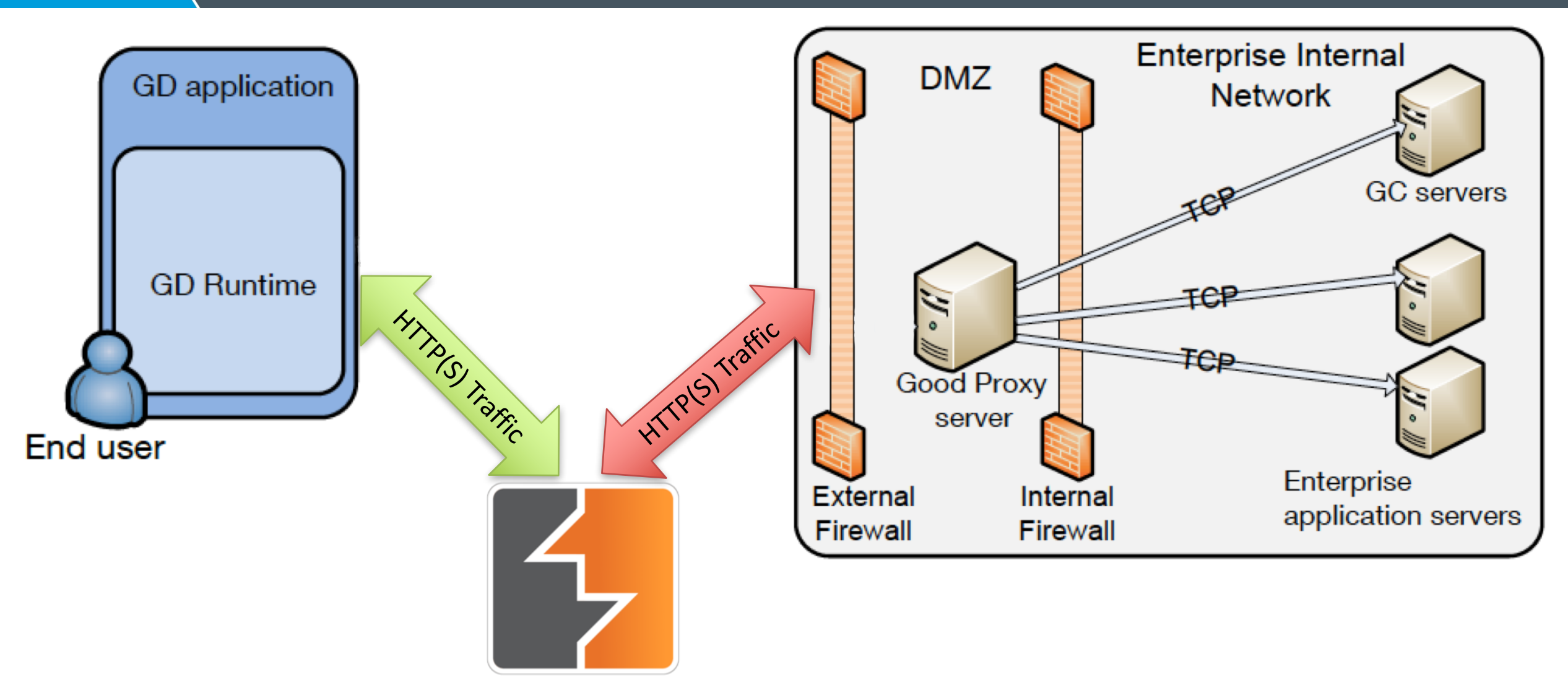

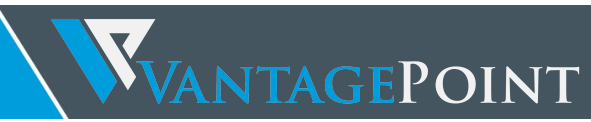

#### **GDHttpRequest**

- Part of the GD SDK
	- #import <GDNETiOS.h>
- Easy to enable proxy
	- [GDHttpRequest enableHttpProxy:*ip* withPort:*port*];
	- [GDHttpRequest disablePeerVerification];

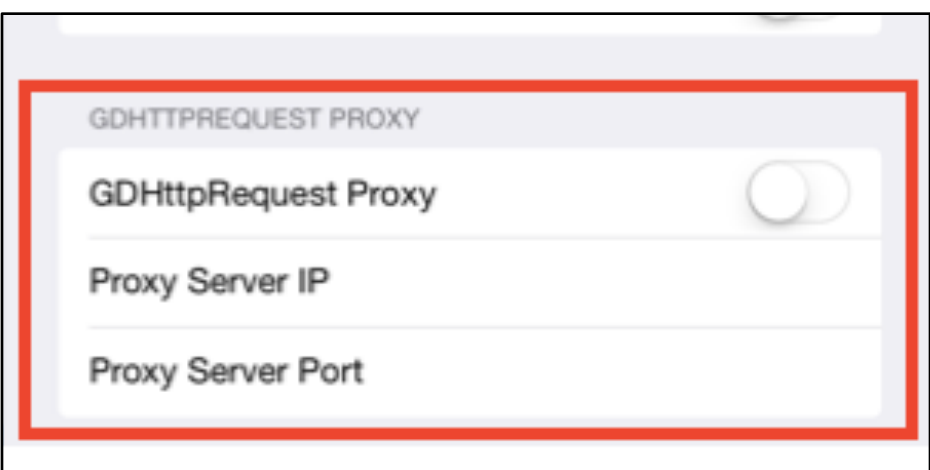

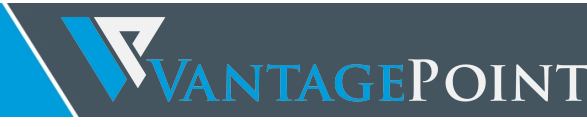

#### Native URL Loading

- Enabled via GDURLLoadingSystem Class
	- [GDURLLoadingSystem enableSecureCommunication]
- Enabled by default
- Proxying traffic is harder
- Doesn't obey iOS network proxy settings
- Swizzle [NSURLConnection initWithRequest]

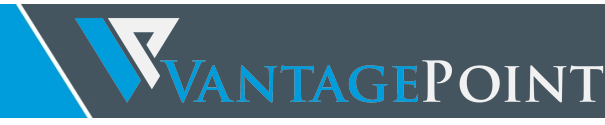

#### Hooking the Network

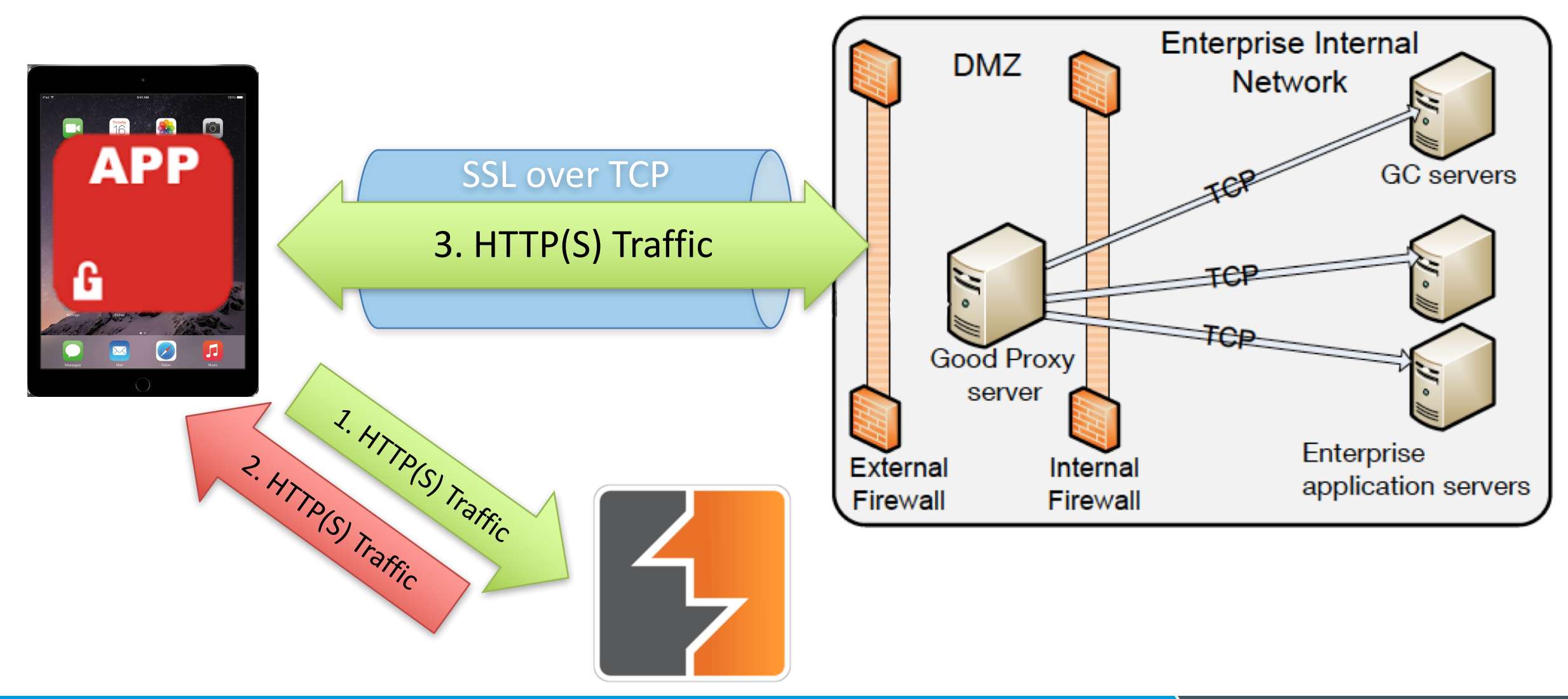

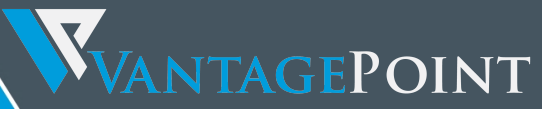

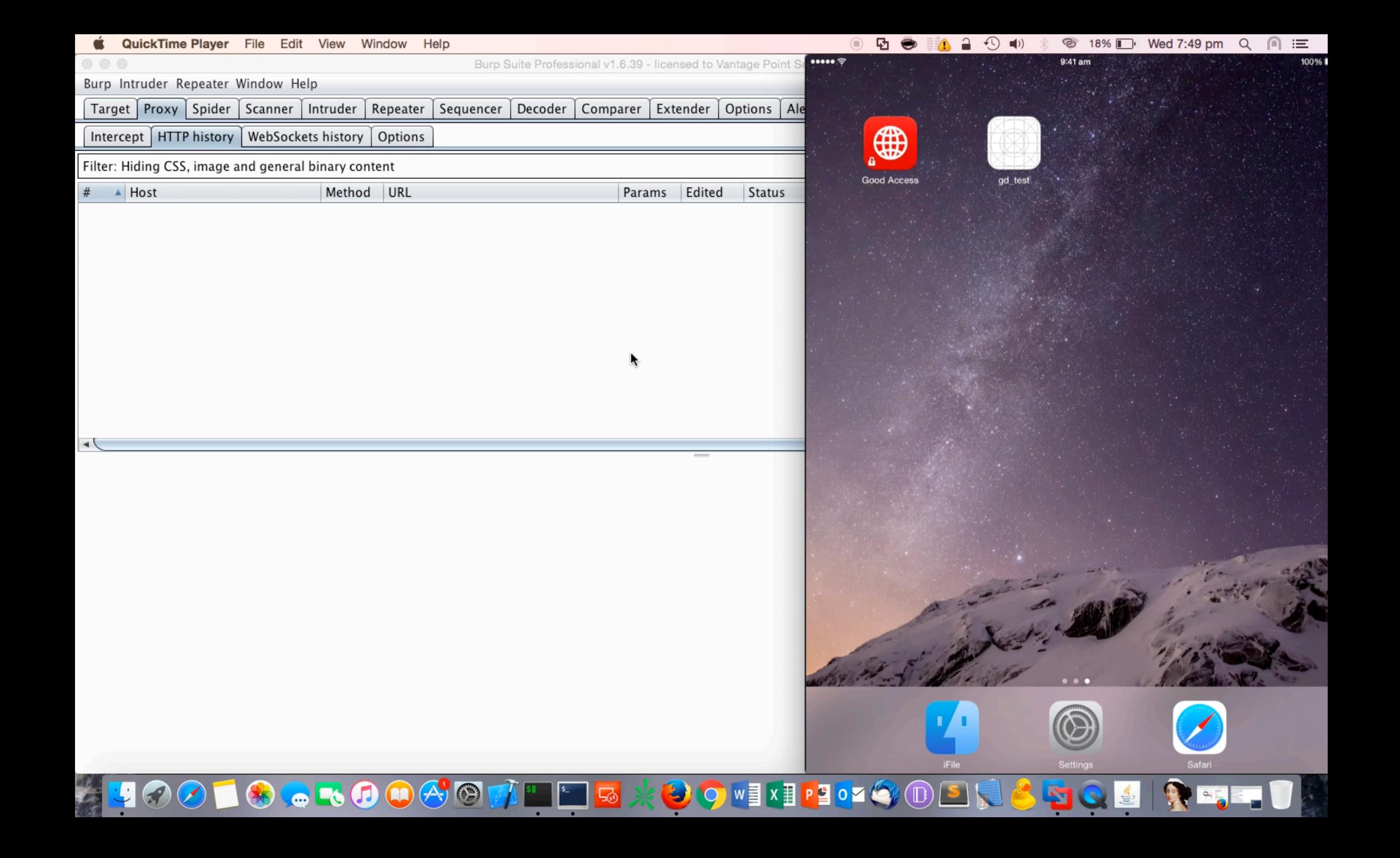

#### Does everything suck?

- Local device access is important, but remote attacks possible.
	- https://www.youtube.com/watch?v=STIHO2XOOiM
- Employee Education.
	- Be careful of USB chargers. BadUSB.
- Intranet == Internet
- Additional security checks on apps

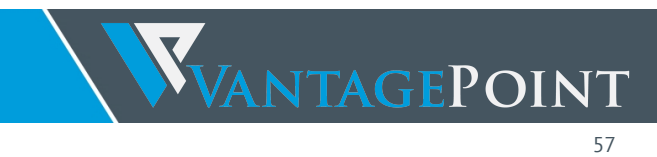

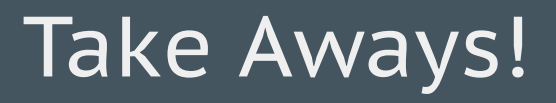

- Think outside the box to break the box!
- BYOD Policy helps to a certain extent, but such attacks will always be possible.
- Do not blindly trust what the vendors sell you.
- https://github.com/vtky/Swizzler

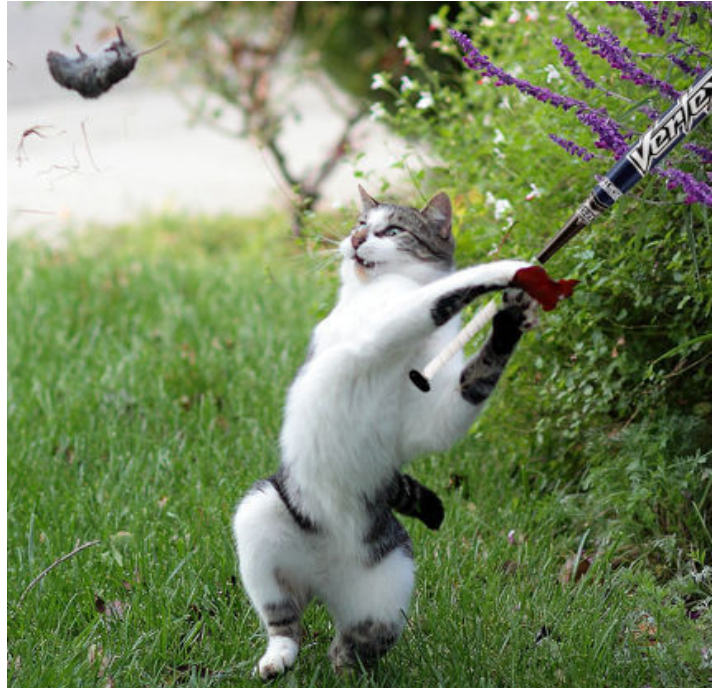

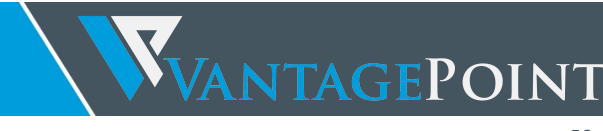

**Thank You!** 

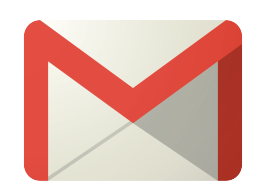

## vincent.vtky@outlook.com

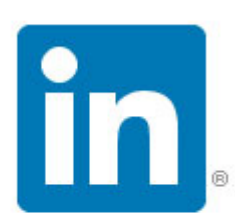

## https://www.linkedin.com/in/vincenttky

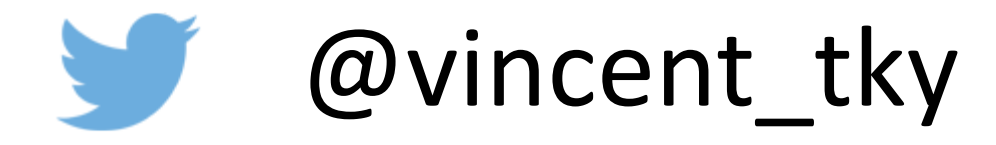

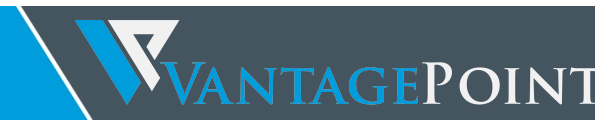